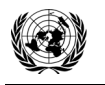

**CDM ñ Executive Board AR-AM0006 / Version 03.1.0**

# **Draft revision to the approved afforestation and reforestation baseline and monitoring methodology AR-AM0006**

# **ìAfforestation/Reforestation with Trees Supported by Shrubs on Degraded Landî**

**(Version 03.1.0)** 

# **I. SOURCE, DEFINITIONS AND APPLICABILITY**

#### **1. Sources**

This methodology is based on the draft CDM-AR-PDD "Afforestation for Combating Desertification in Aohan County, Northern China" whose baseline study, monitoring and verification plan and project design document were prepared by the Institute of Forest Ecology and Environment, the Chinese Academy of Forestry, University of Tuscia, Italy, Department for Environmental Research and Development, Ministry for the Environment Land and Sea , Italy, Chifeng Institute of Forestry, Inner Mongolia Autonomous Region, China, Forestry Bureau of Aohan County, Inner Mongolia Autonomous Region, China, National Bureau to Combat Desertification, CCICCD, State Forestry Administration, China.

The methodology allows for accounting of biomass and changes in biomass of shrubs that are established in the A/R CDM project activity. Vegetation established shall meet threshold for the values for defining forest. For more information regarding the proposal and its consideration by the CDM Executive Board (the Board) please refer to the case ARNM0020-rev: "Afforestation for Combating Desertification in Aohan County, Northern China" on

<http://cdm.unfccc.int/methodologies/ARmethodologies/approved\_ar.html>.

This methodology also refers to the latest approved versions of the following tools, procedures, guidelines, and guidances:

- (a) Procedures to demonstrate the eligibility of lands for afforestation and reforestation CDM project activities;
- (b) Guidance on application of the definition of the project boundary to A/R CDM project activities;
- (c) Tool for the identification of degraded or degrading lands for consideration in implementing CDM A/R project activities;
- (d) Combined tool to identify the baseline scenario and demonstrate additionality in A/R CDM project activities;
- (e) Calculation of the number of sample plots for measurements within A/R CDM project activities;
- (f) Tool for testing significance of GHG emissions in A/R CDM project activities;
- (g) Estimation of GHG emissions due to clearing, burning and decay of existing vegetation attributable to a CDM A/R project activity;
- (h) Tool for estimation of change in soil organic carbon stocks due to the implementation of A/R CDM project activities;

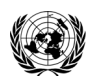

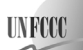

- (i) "Guidelines on conditions under which increase in GHG emissions attributable to displacement of pre-project crop cultivation activities in A/R CDM project activity is insignificant", and
- (j) "Guidelines on conditions under which increase in GHG emissions related to displacement of pre-project grazing activities in A/R CDM project activity is insignificant".

All the above-mentioned tools, procedures, guidelines, and guidances are available at: <http://cdm.unfccc.int/Reference>.

### **2. Selected baseline approach from paragraph 22 of the A/R CDM modalities and procedures**

ìExisting or historical, as applicable, changes in carbon stocks in the carbon pools within the project boundary"

### **3. Definitions**

This methodology does not use any methodology specific definitions.

### **4. Applicability**

This methodology is applicable to project activities with the following conditions:

- (a) Lands to be afforested or reforested are degraded or degrading and it is expected that the lands would remain degraded in the absence of the project activity;
- (b) Lands to be afforested or reforested do not contain organic soils and do not fall into wetland<sup>1</sup> category;
- (c) Carbon stocks in litter and deadwood can be expected to decrease more or increase less in the absence of the project activity, relative to the project scenario;
- (d) The project activity does not lead to displacement of pre-project activities outside the project boundary, or the increase in GHG emissions due to displacement of pre-project activities is insignificant.

The latest version of the "Tool for the identification of degraded or degrading lands for consideration in implementing CDM A/R project activities" shall be applied for demonstrating that lands are degraded or degrading.

# **II. BASELINE METHODOLOGY PROCEDURE**

#### **1. Project boundary and eligibility of land**

The "project boundary" geographically delineates the afforestation or reforestation project activity under the control of the project participants (PPs). The A/R CDM project activity may contain more than one discrete area of land. Each discrete area of land shall have a unique geographical identification. PPs may identify the areas of land to be included in the A/R CDM project activity

<sup>&</sup>lt;sup>1</sup> "Wetlands", "settlements", "cropland" and "grassland" are land categories as defined in the *Good Practice Guidance for Land Use, Land-use Change and Forestry* (IPCC, 2003).

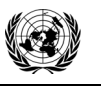

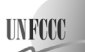

using the latest version of the "Guidance on application of the definition of the project boundary to A/R CDM project activities".

PPs shall demonstrate that each discrete area of land to be included within the project boundary is eligible for an A/R CDM project activity using the current version of the "Procedures to demonstrate the eligibility of lands for afforestation and reforestation CDM project activities".

The carbon pools included in or excluded from accounting are shown in Table 1.

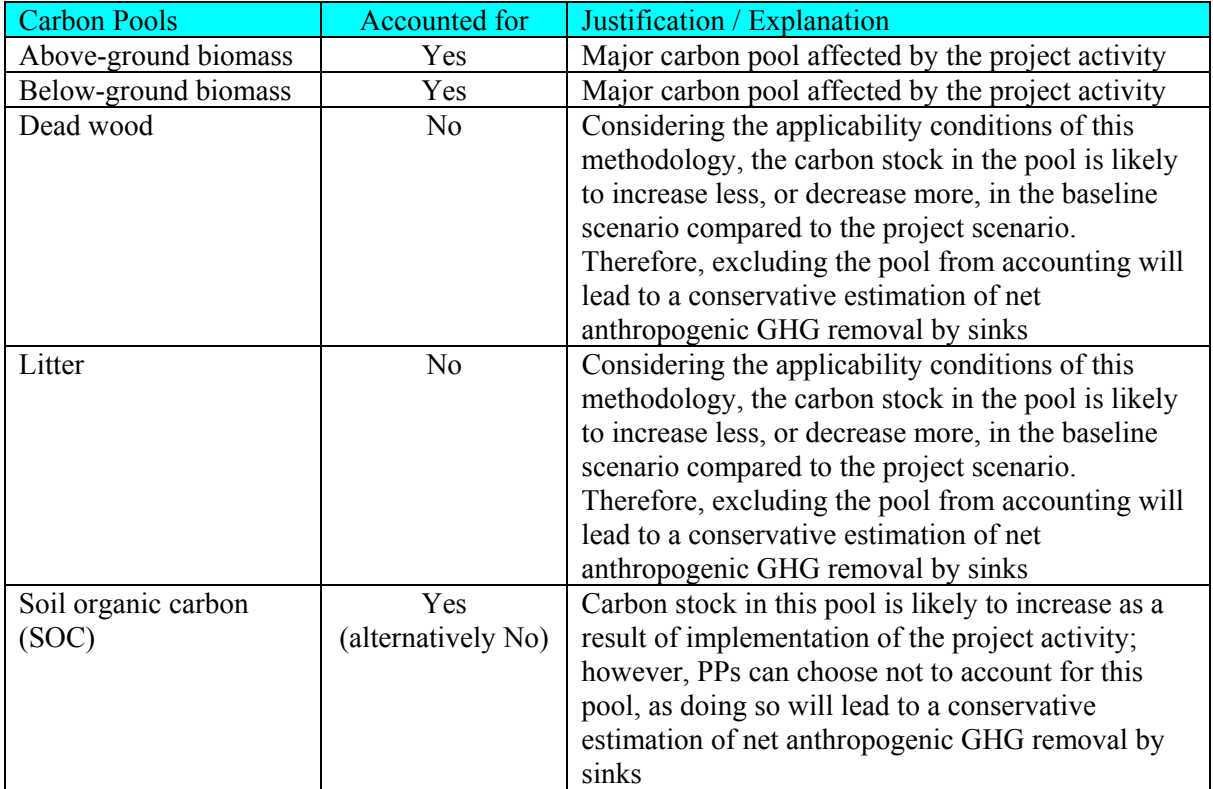

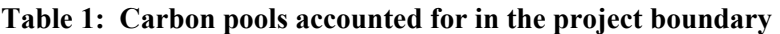

The emission sources and associated GHGs included in or excluded from accounting are shown in Table 2. Any one of these sources can be neglected, i.e. accounted as zero, if the application of the most recent version of the "Tool for testing significance of GHG emissions in A/R CDM project activities" leads to the conclusion that the emission source is insignificant.

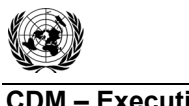

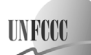

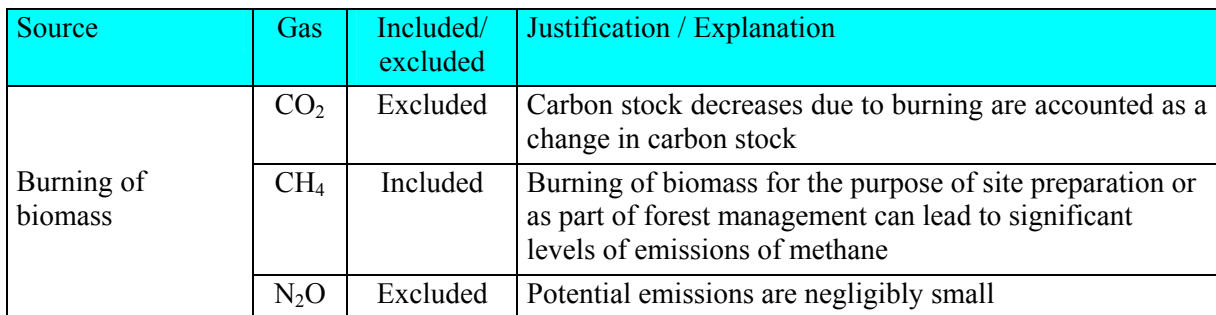

# **Table 2: Emission sources and GHGs included in or excluded from accounting**

#### **2. Identification of the baseline scenario and demonstration of additionality**

PPs shall use the most recent version of the "Combined tool to identify the baseline scenario and demonstrate additionality in A/R CDM project activities".

### **3. Stratification**

Stratification of the planned project area for baseline estimation is not required but may be carried out if it improves the accuracy and precision of biomass estimates. Different stratification may be required for the baseline and project scenarios in order to achieve optimal accuracy of the estimates.

Strata for biomass estimation may be defined on the basis of parameters that are key entry variables in the method (e.g. growth models or yield curves/tables) used to estimate changes in biomass stocks. Thus:

- (a) **For baseline net GHG removals by sinks.**It will usually be sufficient to stratify according to area of major vegetation types and/or crown cover;
- (b) **For actual net GHG removals by sinks.** The stratification for *ex ante* estimations shall be based on the project planting/management plan. The stratification for *ex post* estimations shall be based on the actual implementation of the project planting/management plan. If natural or anthropogenic impacts (e.g. local fires) or other factors (e.g. soil type) add variability to the growth pattern of the biomass in the project area, then the *ex post* stratification shall be revised accordingly.

PPs may use remotely sensed data acquired close to the time of project commencement and/or the occurrence of natural or anthropogenic impacts for *ex ante* and *ex post* stratification.

#### **4. Baseline net GHG removals by sinks**

Under the applicability conditions of this methodology:

- (a) Changes in carbon stock of above-ground and below-ground biomass of non-tree woody vegetation may be conservatively assumed to be zero for all strata in the baseline scenario;
- (b) Since carbon stock in soil organic carbon (SOC) is unlikely to increase in the baseline, the change in carbon stock in SOC may be conservatively assumed to be zero for all strata in the baseline scenario.

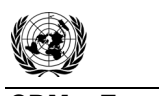

**CDM – Executive Board AR-AM0006 / Version 03.1.0** 

**UNFCC** 

Therefore the baseline net GHG removals by sinks will be determined as:

$$
\Delta C_{BSL} = \Delta C_{BSL \text{ TREE}} \tag{1}
$$

where:

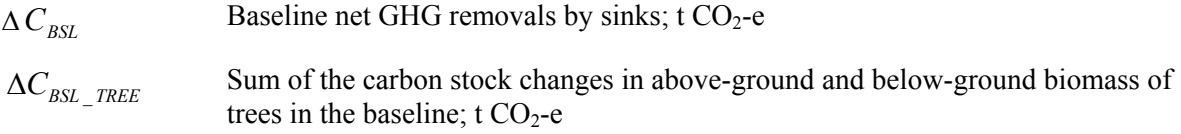

# **4.1** Carbon stock changes in above-ground and below-ground tree biomass ( $\Delta C_{BSL \, TREE}$ )

The estimation of change in carbon stock of above-ground and below-ground tree biomass in the baseline ( $\Delta C_{BSL}$   $_{TREE}$ ) will be performed using the equations below. If there is more than one stratum in the baseline scenario, these equations are applied to each of the strata and the outcome is summed over all the strata to obtain the value for the whole project.

$$
\Delta C_{BSL\_TREE,i} = \frac{44}{12} * \sum_{t=1}^{t^*} \Delta C_{BSL\_AGBG,i,t} * 1 year
$$
 (2)

where:

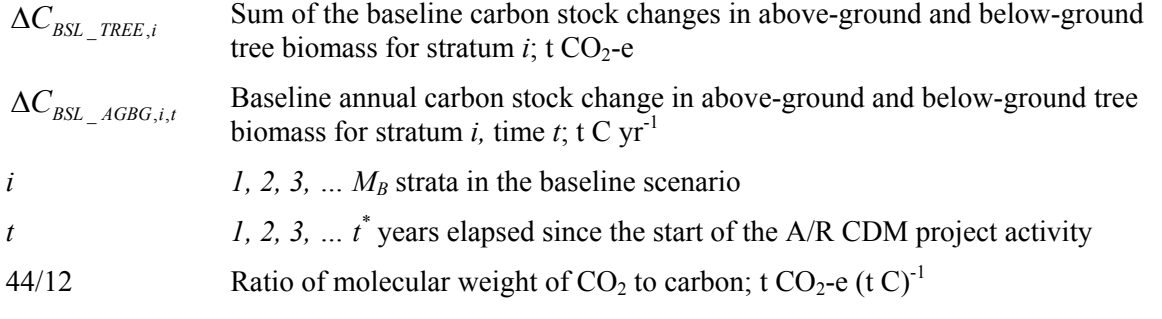

 $\Delta C_{BSL \,\text{AGBG},i,t}$  is estimated using the following equation:

$$
\Delta C_{BSL\_AGBG,i,t} = \Delta C_{GAN,i,t} - \Delta C_{LOSS,i,t}
$$
\n(3)

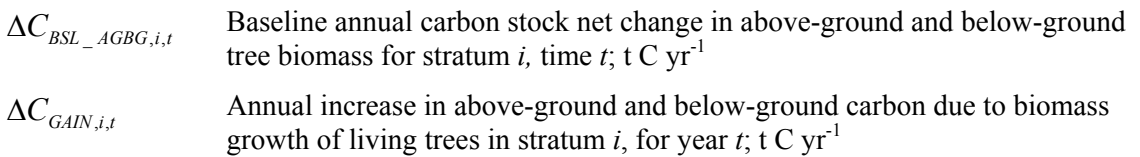

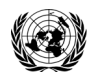

#### **CDM – Executive Board AR-AM0006 / Version 03.1.0**

 $\Delta C_{\text{Loss},i,t}$  Annual decrease in above-ground and below-ground carbon stock of living trees due to biomass loss for stratum *i*, time  $t$ ; t C yr<sup>-1</sup> <u>Note</u>: Conservative assumption that  $\Delta C_{\text{LOSS},i,t} = 0$  is allowed for the baseline

scenario

 $i$   $1, 2, 3, ...$   $M_B$  strata in the baseline scenario

*t*  $1, 2, 3, \ldots$  *t*<sup>\*</sup> years elapsed since the start of the A/R CDM project activity

$$
\Delta C_{GAIN,i,t} = \sum_{j=1}^{J} A_{BSL,j,i} * G_{TREE,j,i,t} * CF_j
$$
\n(4)

where:

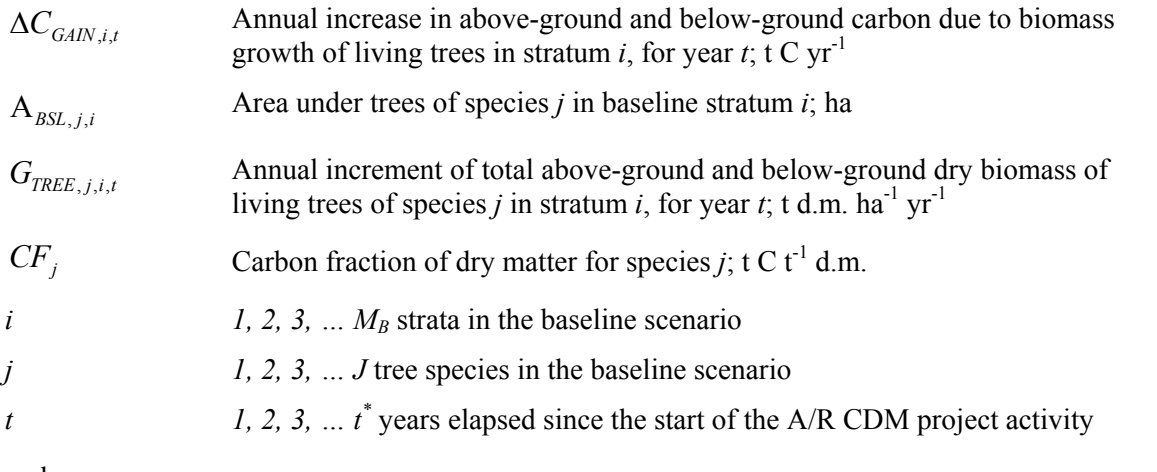

and

$$
G_{\text{REE},j,i,t} = G_{W,j,i,t} * (1 + R_{1j})
$$
\n(5)

$$
G_{W,j,i,t} = I_{V,j,i,t} * D_j * B E F_{1,j}
$$
 (6)

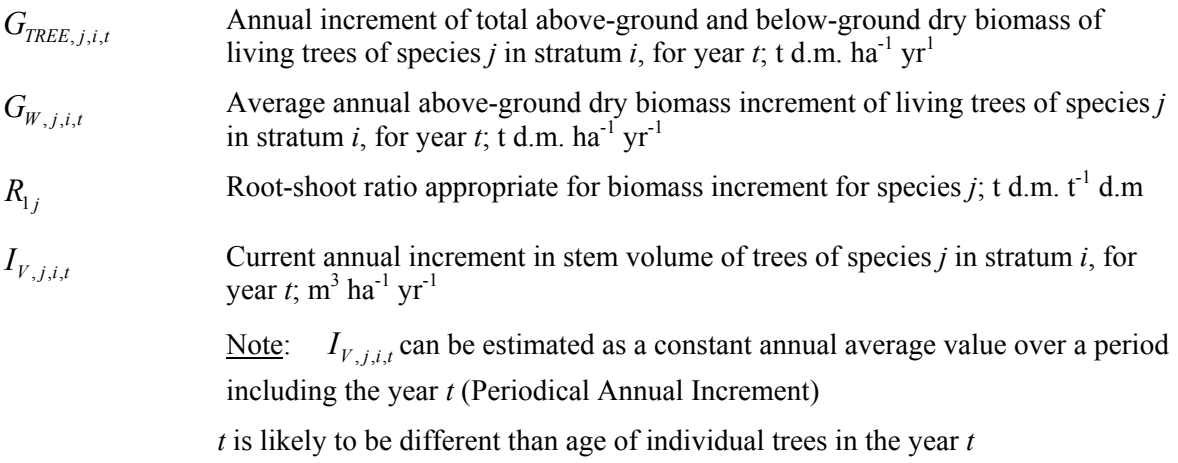

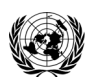

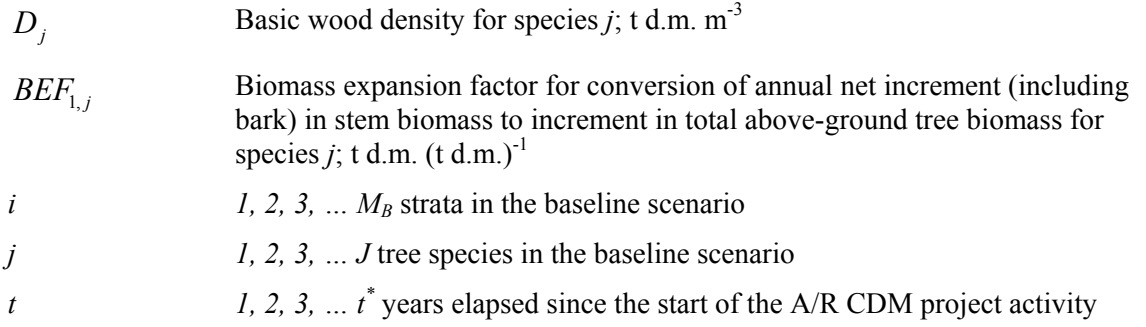

If biomass increment tables are available and applicable to the species used in the project activity, these can directly be used in equation 5. Note that available data on average annual increment in the volume of species *j* in stratum *i* for year  $t$  ( $I_{V, i, i, t}$ ) may be expressed as a <u>net</u> average annual

increment (i.e. the term  $\Delta C_{Loss,i,t}$  is already implicitly allowed), in which case  $\Delta C_{Loss,i,t}$  shall be set to zero in equation 3 in order to avoid double counting.

If, on the other hand, the average annual increment in volume of species *j* in stratum *i*, for year *t*   $(I_{V, i, t})$  is expressed as the gross average annual increment, then  $\Delta C_{loss, i}$  may be either conservatively assumed as zero or could be estimated on the basis of transparent and verifiable information on the rate at which pre-project activities (or mortality) are reducing carbon stocks in existing live trees (e.g. due to harvesting for local timber consumption, or for fuelwood).

# **4.2 Carbon stock in living trees at the start of the project activity**

Carbon stock in living trees at the start of the project activity is calculated as follows:

$$
C_{\text{IEEE\_BSL}} = B_{\text{IEEE\_BSL}} \cdot C F_{\text{IEEE\_BSL}} \tag{7}
$$

where:

 $C_{\text{TREF-RSL}}$  Carbon stock in living trees in the baseline at the start of the project activity; t C

 $B_{\text{TREE} \text{BSL}}$  Biomass of living trees in the baseline at the start of the project; t d.m.

 $CF_{TREE\_BSL}$  Carbon fraction of dry matter for tree biomass in baseline; t C t<sup>-1</sup> d.m.

The biomass of living trees in the baseline at the start of the project activity ( $B_{TREF-RST}$ ) is estimated using any one of the following methods:

# *4.2.1 Estimation based on existing data*

If published data is available from which biomass content per unit area for the project area can be estimated, the data may be used provided that the estimated value of biomass content per unit area does not underestimate biomass in the project area. In this case, the biomass of living trees in the baseline at the start of the project activity is calculated as:

$$
B_{\text{FREE}}_{\text{BSL}} = BD_{\text{FREE}}_{\text{BSL}} * A_{\text{FREE}}_{\text{BSL}} \tag{8}
$$

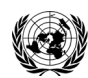

**CDM ñ Executive Board AR-AM0006 / Version 03.1.0**

where:

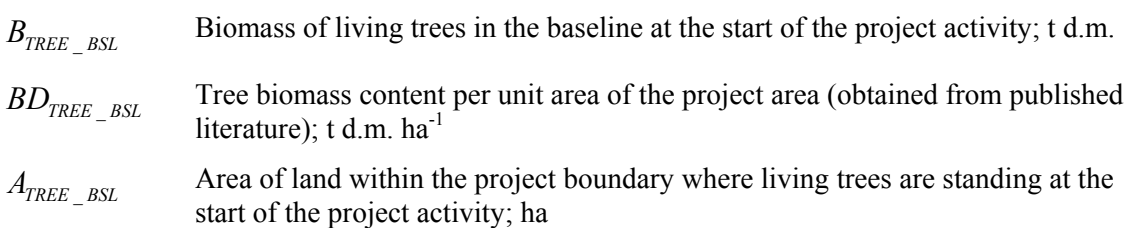

# *4.2.2 Default estimation using parameter ratio*

Under this method one of the following parameters of the existing trees in baseline is estimated (denoted by  $P_{BSL}$  in the equation below): (a) Crown cover; (b) Basal area per hectare; and (c) Stand density index. Project area may be stratified on the basis of the variability of the parameter selected.

The biomass of living trees in the baseline at the start of the project activity is then calculated as:

$$
B_{\text{TREE\_BSL}} = \frac{P_{\text{BSL}}}{P_{\text{FOREST}}} * B_{\text{FOREST}} * A_{\text{TREE}\_\text{BSL}} * (1 + R_{\text{TREE}\_\text{BSL}})
$$
(9)

where:

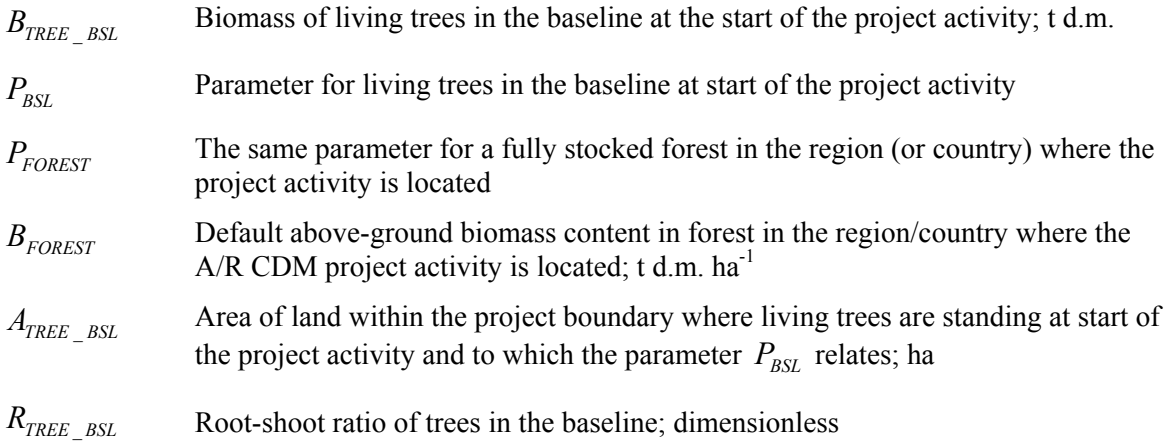

Value of  $B_{FOREST}$  is obtained according to guidance provided in the relevant table following paragraph 8 of this section.

# *4.2.3 Complete inventory of trees*

If the trees in the baseline are few and scattered out, all the trees may be inventoried and dimensional measurements (diameter or height or both) may be carried out on them. One of the methods explained in paragraph 5.1.1 of this methodology is then used for estimating the biomass of each tree. Biomass of living trees in the baseline at the start of the project is then calculated as:

$$
B_{\text{TREE}\_\text{BSL}} = \sum_{k=1}^{n} B_{\text{TREE},k} \tag{10}
$$

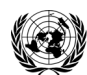

#### **CDM – Executive Board AR-AM0006 / Version 03.1.0**

where:

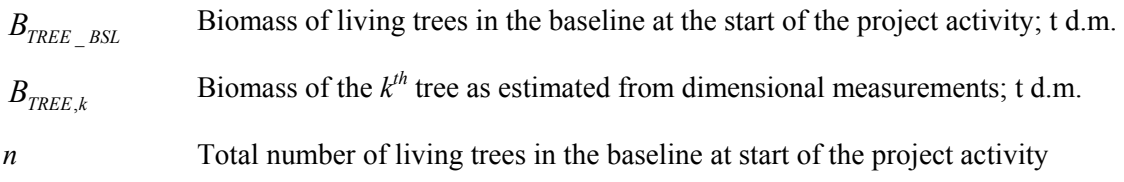

# *4.2.4 Inventory of trees in sample plots*

If the number of trees in the baseline scenario is too large for a complete inventory to be carried out, sample plots are laid out and dimensional measurements are carried out on the trees in these sample plots. One of the methods explained in paragraph 5.1.1 of this methodology is then used for estimating the biomass of each tree. The biomass of living trees in the baseline at the start of the project activity is then calculated as:

$$
B_{TREE\_BSL} = \sum_{i} \left( \frac{A_{TREE,i}}{A_{PLOT,i}} \sum_{p} B_{TREE,i,p} \right)
$$
(11)

where:

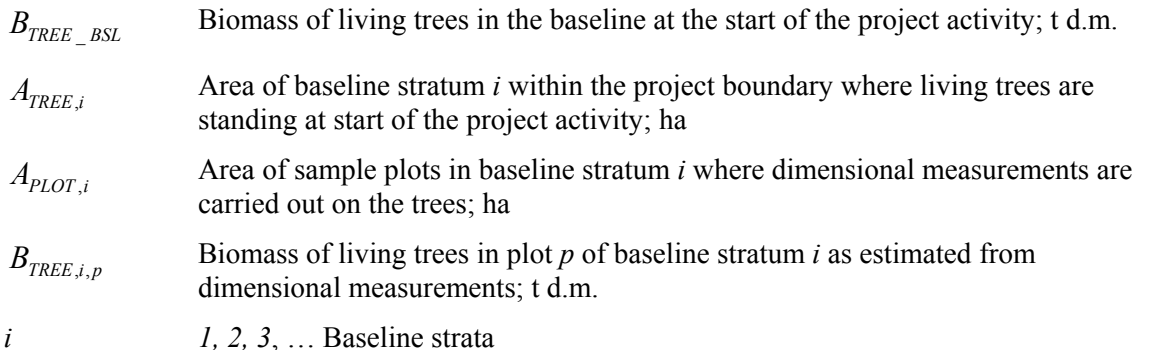

# **4.3 Carbon stock in shrub biomass at the start of the project activity**

The methodological tool "Estimation of carbon stocks and change in carbon stocks of trees and shrubs in an A/R CDM project activity" can be applied to estimate carbon stock in shrub biomass at the start of the project activity ( $C_{\text{SHRUB}}$   $_{\text{BSL}}$ ).

$$
C_{SHRUB\_BSL} = \frac{12}{44} * C_{SHRUB,t=1}
$$
 (12)

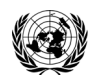

where:

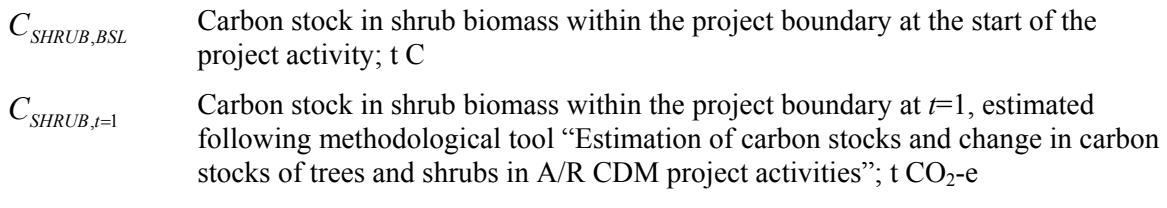

# **4.4 Steady state under the baseline conditions**

The baseline net GHG removals by sinks, if greater than zero, shall be estimated using the approach provided in Section 4.1 until steady state is reached under the baseline conditions.

Under steady state:

$$
\Delta C_{BSL} = 0 \tag{13}
$$

PPs may, on a project specific basis, assess when a steady state is reached during the crediting period. This shall be estimated on the basis of transparent and verifiable information originating as appropriate from available literature, data from comparable areas, from field measurements in the planned project area, or from other sources relevant to the baseline circumstances. If no data is available, a default period of 20 years since commencement of the CDM project activity will be applied.

# **5. Actual net GHG removals by sinks**

Actual net GHG removals by sinks and net anthropogenic GHG removals by sinks shall be calculated using the equations in this section. When applying these equations for the *ex ante* calculation of net anthropogenic GHG removals by sinks, PPs shall provide estimates of the values of those parameters that are not available before the commencement of monitoring activities.

Actual net GHG removals by sinks are calculated as:

$$
\Delta C_{ACTUAL} = \Delta C_P - GHG_E \tag{14}
$$

where:

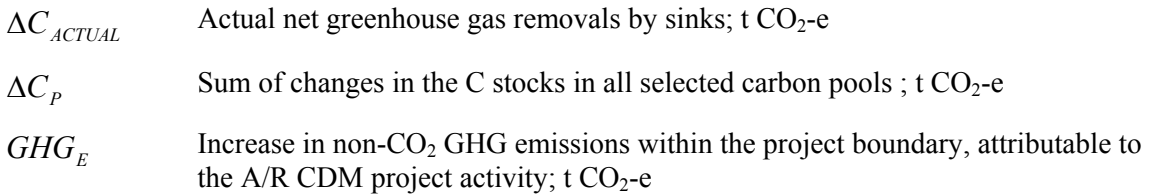

# **5.1 Estimation of changes in the carbon stocks**

The verifiable changes in the carbon stock in selected pools within the project boundary are calculated using the following equation:

$$
\Delta C_P = \frac{44}{12} * \left( \sum_{t=1}^{t^*} \Delta C_t - C_{TREE\_BSL} - C_{SHRUB\_BSL} \right)
$$
\n(15)

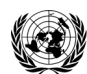

### **CDM – Executive Board AR-AM0006 / Version 03.1.0**

Sectoral Scope: 14 EB 58

where:

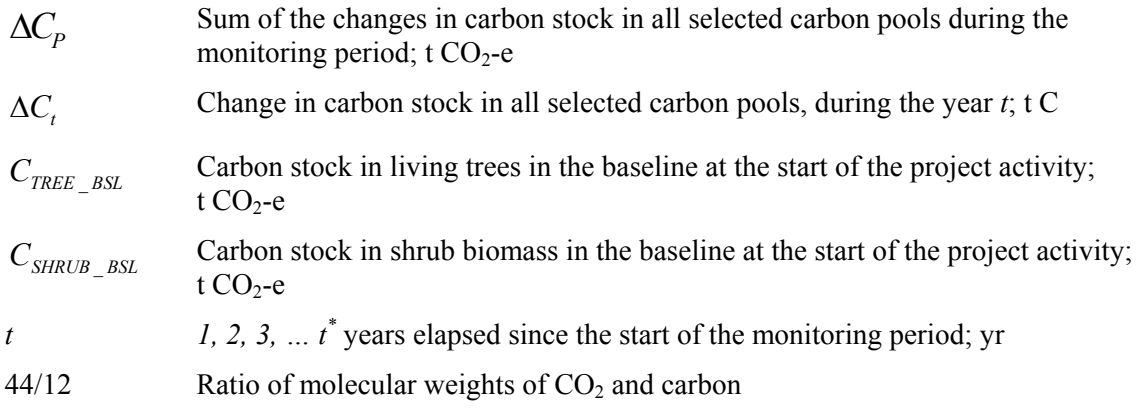

 $\Delta C_t$  shall be calculated using the following equation:

$$
\Delta C_t = \sum_{i=1}^{M_{PS}} (\Delta C_{TREE,i,t} + \Delta C_{SHRUB,i,t} + \Delta C_{SOC,i,t})
$$
\n(16)

where:

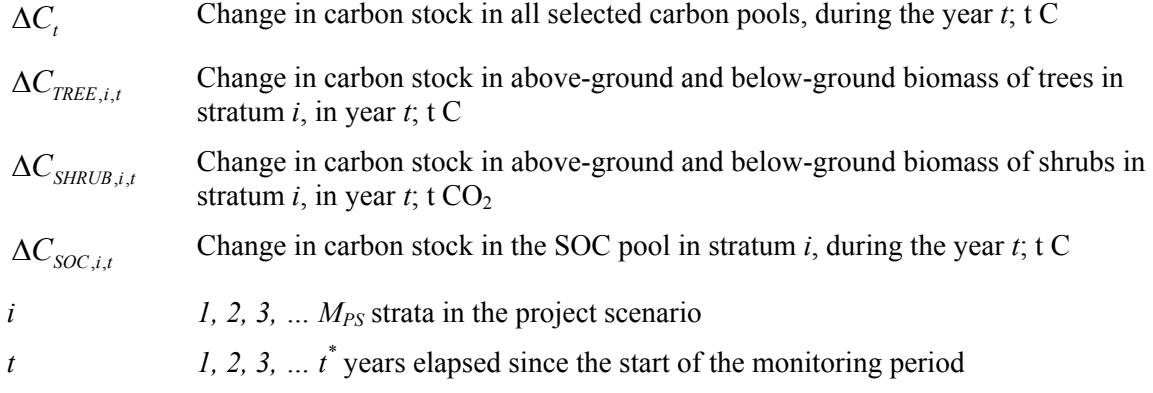

# **5.1.1** Changes in C Stock in Tree Biomass ( $\Delta C_{TREE,i,t}$ )

The mean carbon stock in above-ground and below-ground tree biomass per unit area is estimated on the basis of field measurements in permanent sample plots.

The annual change of carbon stock in trees is then calculated as:

$$
dC_{TREE,i,(t_1,t_2)} = \frac{C_{TREE,i,t_2} - C_{TREE,i,t_1}}{T}
$$
(17)

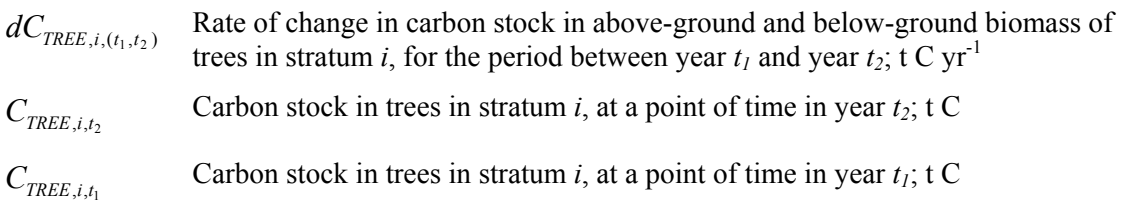

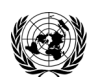

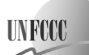

**CDM ñ Executive Board AR-AM0006 / Version 03.1.0** Sectoral Scope: 14 EB 58

| $T$ | Time elapsed between two successive estimations $(T=t_2-t_1)$ ; yr |
|-----|--------------------------------------------------------------------|
| $i$ | 1, 2, 3, ... $M_{PS}$ strata in the project scenario               |

For the first verification  $C_{TREE,i,t} = 0$ .

Change in carbon stock in tree biomass in year  $t$  ( $t_1 \le t \le t_2$ ) is then calculated as:

$$
\Delta C_{\text{REE},i,t} = dC_{\text{REE},i,(t_1,t_2)} * 1 \text{ year}
$$
\n(18)

where:

 $\Delta C_{\text{TRFE}, i}$ , Change in carbon stock in above-ground and below-ground biomass of trees in stratum *i*, in year *t*; t C

$$
dC_{\textit{TREE},i,(t_1,t_2)}
$$
 Rate of change in carbon stock in tree biomass within the project boundary during the period between a point of time in year  $t_1$  and a point of time in year  $t_2$ ; t C yr<sup>-1</sup>

The value of  $C_{\text{TRFE},i}$  is estimated by using one of the following methods:

- (a) The biomass expansion factor (*BEF*) method; and
- (b) The allometric equation method.

#### **BEF method**

In this method, first the stem volume (the commercial volume) of standing trees is estimated. *Ex ante* estimations of stem volume are based on tree growth models and *ex post* estimations are based on field measurements. The stem volume is expanded to the total above-ground tree biomass using biomass expansion factor (*BEF*) and basic wood density (*D*). Total tree biomass is then obtained by multiplying the total above-ground tree biomass by (1+*R*) where *R* is the root-shoot ratio.

The following step-by-step procedure shows practical application of this method:

**Step 1:** This step is applied differently for *ex ante* and *ex post* estimations.

**Step 1 (a):** *Ex ante* estimation

- (i) For each tree species or group of species under the project scenario, select a tree growth model from existing data or literature. Available growth models could be in form of yield tables, growth curves/equations, or growth simulation models. See paragraph 8 of Section III below for exact guidance on selecting the growth model applicable;
- (ii) From the growth model selected, calculate the stem volume of trees per unit area according to the project planting/management plan.

#### **Step 1 (b):** *Ex post* estimation

*Ex post* estimation of tree biomass must be based on actual measurements carried out on all trees in the permanent sample plots. The permanent sample plots are laid out according to the approved methodological tool "Calculation of the number of sample plots for measurements within  $A/R$ CDM project activities".

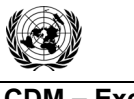

The following sub-steps apply for *ex post* estimation:

- (i) Select the volume tables (these could be in form of equations or curves) applicable to the tree species or group of species planted under the project. See paragraph 8 of Section III below for exact guidance on selecting the volume tables applicable;
- (ii) Depending on the volume tables selected in the sub-step above, measure the diameter at breast height (*DBH*) and/or tree height (*H*) of all trees in the permanent sample plots;
- (iii) Insert the above field measurements into the selected volume tables and calculate the stem volume of all trees in each sample plot.

Note: It is also possible to combine the Sub-steps (i) and (ii) if a suitable field instrument (such as a Spiegel relascope) is used.

**Step 2:** Convert the stem volume to total carbon stock in tree biomass using the following equation:

$$
C_{TREE, j, p, i} = V_{TREE, j, p, i} * D_j * BEF_{2, j} * (1 + R_j) * CF_j
$$
\n(19)

where:

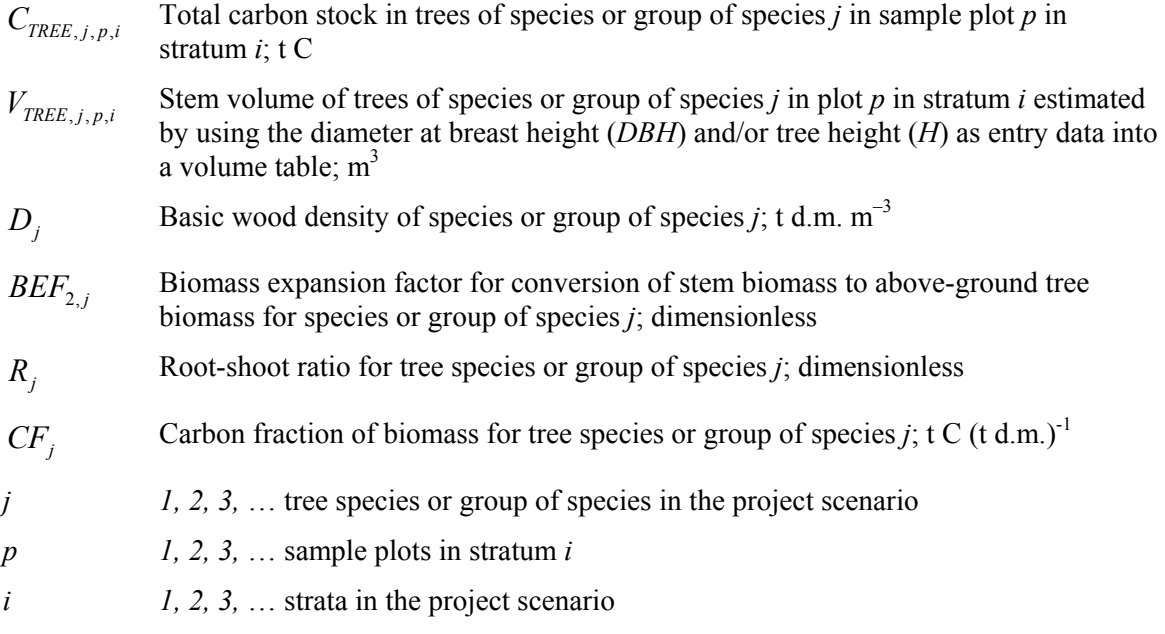

#### **Allometric method**

The allometric method directly calculates above-ground tree biomass without relating it to tree stem volume. The method depends upon availability of allometric equations which express aboveground tree biomass as a function of diameter at breast height (*DBH*) and/or tree height (*H*). Total tree biomass is then obtained by multiplying the above-ground tree biomass by (1+*R*) where *R* is the root-shoot ratio.

The following step-by-step procedure shows how this method is practically applied:

**Step 1:** This step is applied differently for *ex ante* and *ex post* estimations.

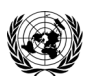

#### **Step 1 (a):** *Ex ante* estimation

- (i) For each tree species or group of species, select an allometric equation from existing data or literature. See paragraph 8 of Section III below for exact guidance on selecting the allometric equation applicable;
- (ii) For each tree species or group of species, select a tree growth model from existing data and literature, as explained in Sub-step 1 (a) (i) of the *BEF* method above;
- (iii) Obtain the diameter at breast height (*DBH*) and/or tree height (*H*) corresponding to the age of tree at a given time from the tree growth model selected above;
- (iv) Insert the diameter at breast height (*DBH*) and/or tree height (*H*) into the allometric equation and calculate the total above-ground tree biomass per unit area according to the project planting/management plan.

### **Step 1 (b):** *Ex post* estimation

*Ex post* estimation of tree biomass must be based on actual measurements carried out on all trees in the permanent sample plots. The permanent sample plots are laid out according to the approved methodological tool "Calculation of the number of sample plots for measurements within  $A/R$ CDM project activities".

The following sub-steps apply for *ex post* estimation.

- (i) Select an allometric equation for the tree species or group of species as described in Sub-step 1 (a) (i) above;
- (ii) Depending on the allometric equation, measure the diameter at breast height (*DBH*) and/or tree height (*H*) of all trees in the permanent sample plots;
- (iii) Insert the above measurements into the allometric equation and calculate the total above-ground tree biomass for each sample plot.

**Step 2:** Convert the above-ground tree biomass to total carbon stock in tree biomass using the following equation:

$$
C_{TREE, j, p, i} = f_j (DBH, H) * (1 + R_j) * CF_j
$$
\n(20)

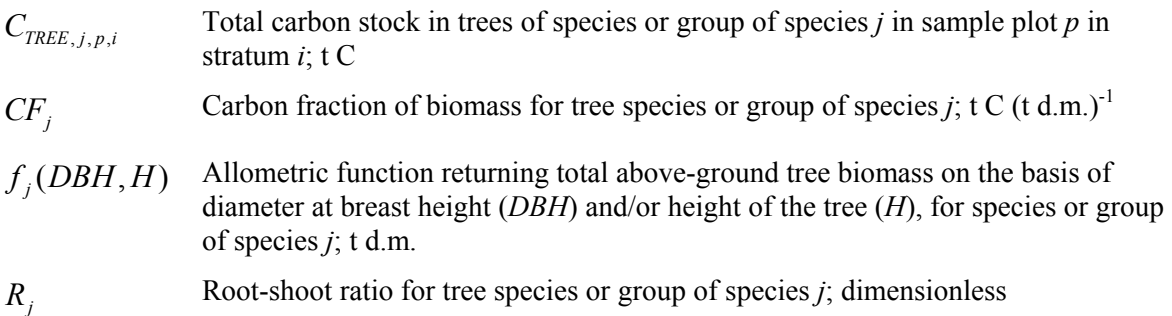

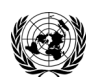

### **CDM – Executive Board AR-AM0006 / Version 03.1.0**

Sectoral Scope: 14 EB 58

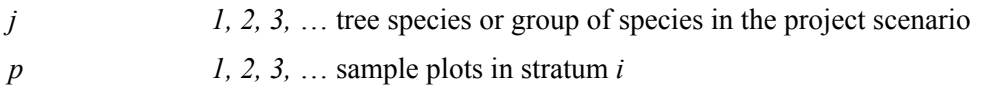

 $i$  1, 2, 3,  $\ldots$  strata in the project scenario

### **For both the BEF method and the allometric equation method**

The total carbon stock in tree biomass for each stratum is calculated as follows:

$$
C_{TREE,i} = \frac{A_i}{A_{PLOT,i}} \sum_{p=1}^{P_i} \sum_{j=1}^{J_i} C_{TREE,j,p,i}
$$
(21)

where:

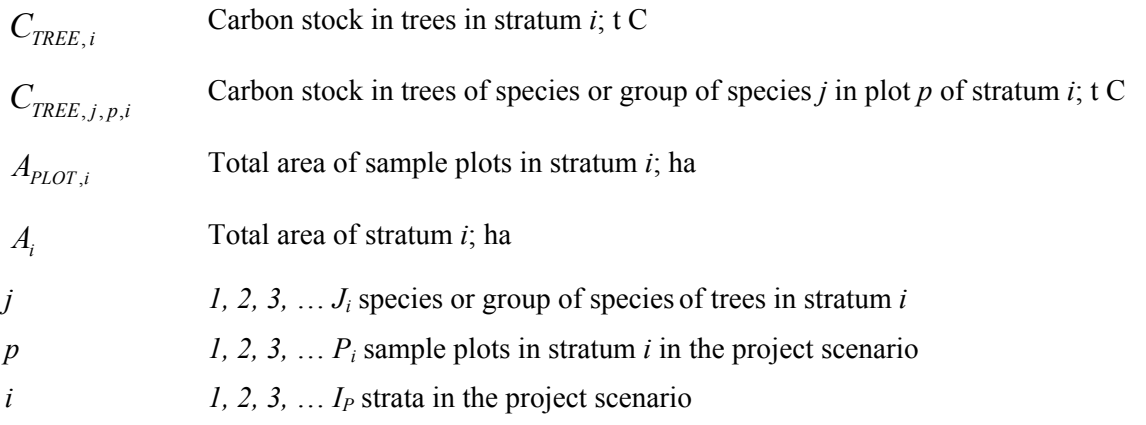

Equation 14 when applied at two consecutive years  $t_1$  and  $t_2$  (e.g. two consecutive verification years) provides two values  $C_{\text{FREE},i,t_1}$  and  $C_{\text{REE},i,t_2}$  which are then inserted in equation 10.

# **5.1.2** Changes in C Stock in Shrub Biomass ( $\Delta C_{SHRUB,i,t}$ )

The rate of change of shrub biomass over any period of time is calculated assuming a linear growth. Therefore, the rate of change in carbon stock in shrub biomass over a period of time is calculated as:

$$
dC_{SHRUB,i,(t_1,t_2)} = \frac{C_{SHRUB,i,t_2} - C_{SHRUB,i,t_1}}{T}
$$
\n(22)

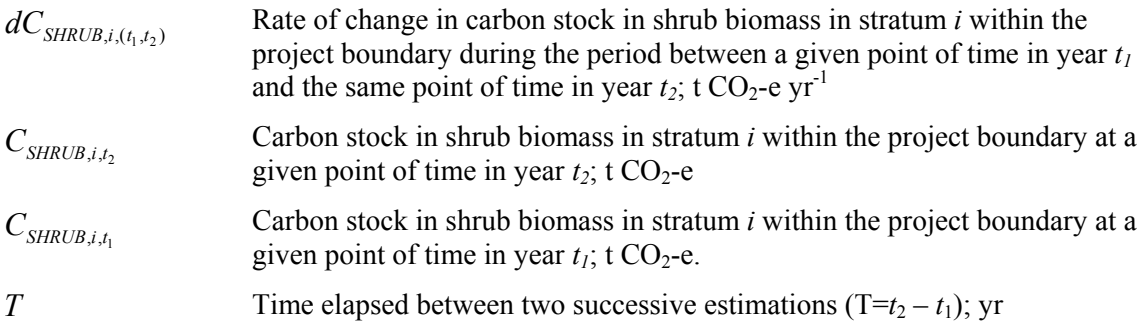

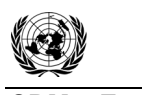

For the first verification  $C_{SHRUB,i,t} = 0$ .

Change in carbon stock in shrub biomass in stratum *i* within the project boundary in year  $t$  ( $t_1 \le t \le t_2$ ) is given by:

$$
\Delta C_{SHRUB,i,t} = dC_{SHRUB,i,(t_1,t_2)} * 1 year \text{ for } t_1 \le t \le t_2
$$
\n(23)

where:

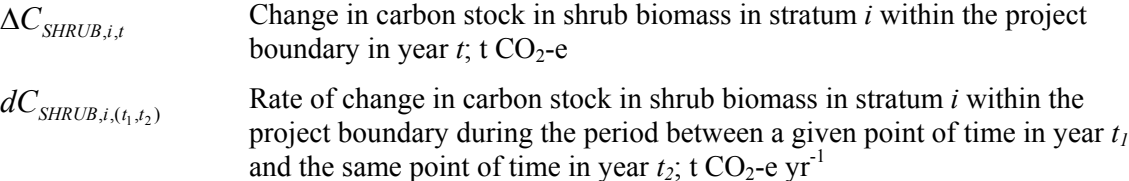

For the *ex ante* estimation, method as contained in the tool "Estimation of carbon stocks and change in carbon stocks of trees and shrubs in A/R CDM project activities" can be followed to estimate carbon stock in shrub biomass in stratum *i*.

For the *ex post* estimation, the step-by-step procedure below is followed for estimating carbon stock in shrub biomass in stratum *i*.

**Step 1:** Measuring crown area (diameter), height, diameter at base of shrub and number of stems for all shrubs in the permanent sample plots.

**Step 2:** Choosing or establishing appropriate allometric equations for shrubs.

$$
B_{SHRUB} = f(DB, H_s, CD, N) \tag{24}
$$

where:

 $B_{SHRUIR}$  Above-ground biomass of planted shrub, tonnes d.m. ha<sup>-1</sup>  $f(DB, H_s, CD, N)$  An allometric equation linking above-ground biomass (d.m. ha<sup>-1</sup>) of shrubs ( $B_{SHRUB}$ ) to diameter at base (*DB*), shrub height (*Hs*), crown diameter (*CD*) and number of stems (*N*)

**Step 3:** Carbon stock in shrub biomass in stratum *i* within the project boundary at a given point of time in year *t* is calculated as:

$$
C_{SHRUB,i,t} = \frac{44}{12} * CF_s * (1 + R_s) * A_{SHRUB,i,t} * B_{SHRUB,i,t}
$$
\n(25)

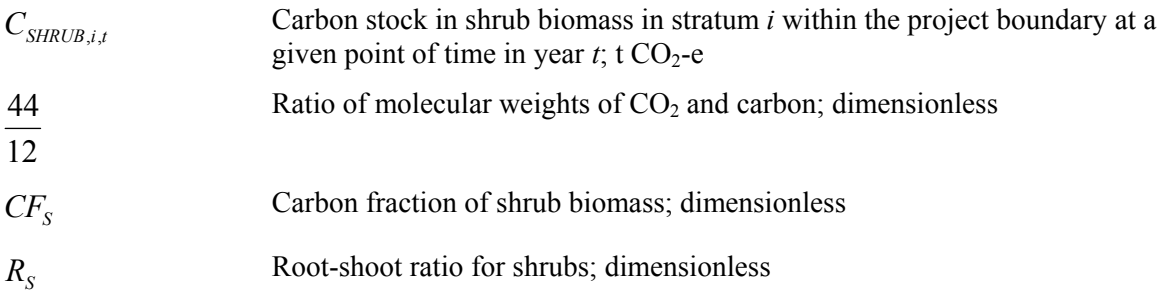

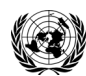

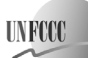

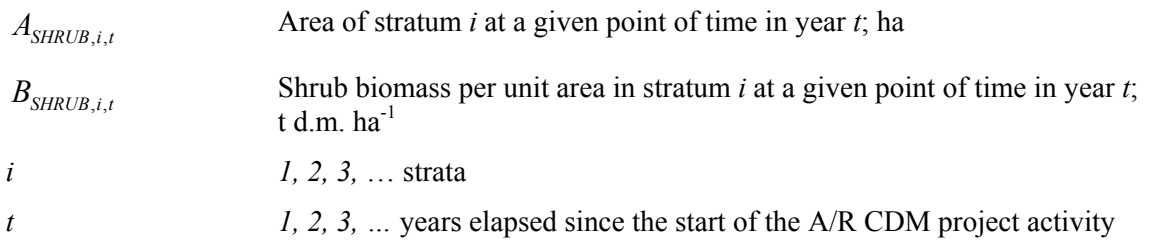

### **5.1.3 Soil organic carbon**

Change in C stock in the SOC pool shall either be conservatively assumed to be zero or estimated as follows:

$$
\Delta C_{SOC,i,t} = \Delta SOC_{AL,t}
$$

where:

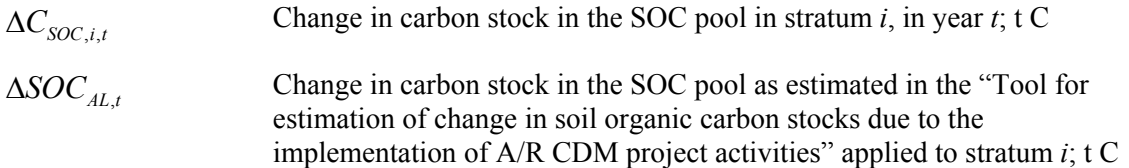

# **5.2 Estimation of GHG emissions within the project boundary**

The only increase in GHG emissions within the project boundary which results from the implementation of the A/R CDM project activity and which is required to be accounted for is the non-CO2 GHG emission from burning of biomass for site preparation and/or forest management. It is estimated as:

$$
GHG_E = \sum_{t=1}^{t^*} E_{B I O MASS\_B URN,t}
$$
\n(26)

where:

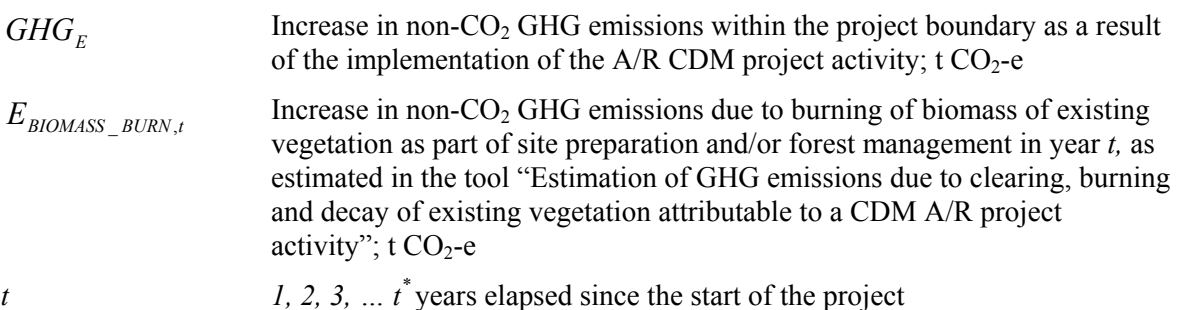

The monitoring of emissions by sources is only required if significant; if insignificant, evidence should be provided (e.g. as a relevant part of the monitoring of the project implementation) that the assumptions for the exclusion made in the *ex ante* assessment still hold in the *ex post* situation.

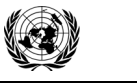

# **6. Leakage**

Under applicability conditions for this methodology, the project activity does not lead to displacement of pre-project activities outside the project boundary, or the increase in GHG emissions due to displacement of pre-project activities is insignificant.

Therefore, leakage is calculated as :

$$
LK = 0 \tag{27}
$$

where:

*LK* Total GHG emissions due to leakage;  $t CO<sub>2</sub>$ -e

If the project activity leads to displacement of pre-project activities, whether partially or fully, outside the project boundary, the PPs shall use:

- (a) The "Guidelines on conditions under which increase in GHG emissions attributable to displacement of pre-project crop cultivation activities in A/R CDM project activity is insignificant"; and
- (b) The "Guidelines on conditions under which increase in GHG emissions related to displacement of pre-project grazing activities in A/R CDM project activity is insignificant".

to demonstrate that increase in GHG emissions related to displacement of the pre-project activities is insignificant.

# **7. Net Anthropogenic GHG Removals by Sinks**

The net anthropogenic GHG removals by sinks is the actual net GHG removals by sinks *minus* the baseline net GHG removals by sinks *minus* leakage. Therefore, the following general equation can be used to calculate the net anthropogenic GHG removals by sinks under the project:

$$
C_{\text{AR-CDM}} = \Delta C_{\text{ACTUAL}} - \Delta C_{\text{BSL}} - LK
$$
\n(28)

where:

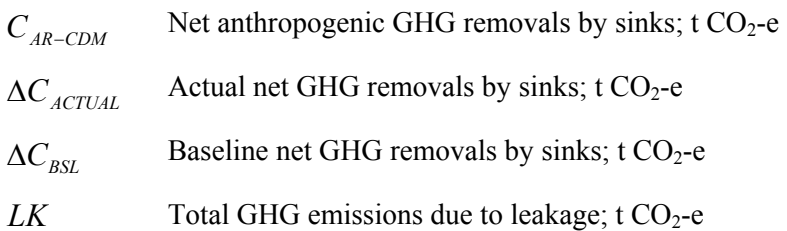

# **7.1 Calculation of tCERs and lCERs**

To estimate the CERs that can be issued at time  $t^* = t_2$  (the date of verification) for the monitoring period  $T = t_2 - t_1$ , this methodology uses the most recent version of the equations approved by the Board, $<sup>2</sup>$  which produce the same estimates as the following:</sup>

$$
tCERs = C_{AR-CDM, t_2}
$$
 (29)

 $\frac{1}{2}$ See <http://cdm.unfccc.int/Reference/Guidclarif/>.

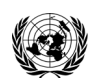

**CDM – Executive Board AR-AM0006 / Version 03.1.0** 

Sectoral Scope: 14 EB 58

$$
ICERs = C_{AR-CDM,t_2} - C_{AR-CDM,t_1}
$$
\n(30)

where:

 $\overline{a}$ 

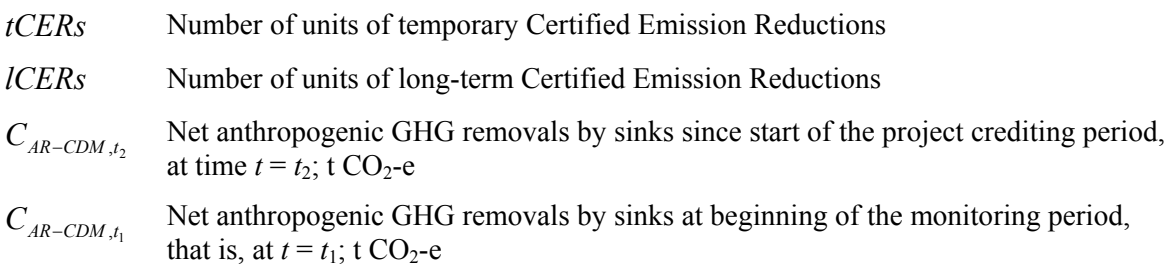

# **8. Data and parameters not monitored**

In addition to the parameters listed in the tables below, the provisions on data and parameters contained in the tools referred to in this methodology apply.

In choosing key parameters or making important assumptions based on information that is not specific to the project circumstances, such as in use of existing published data, PPs should retain a conservative approach: that is, if different values for a parameter are equally plausible, a value that does not lead to over-estimation of net anthropogenic GHG removals by sinks should be selected.

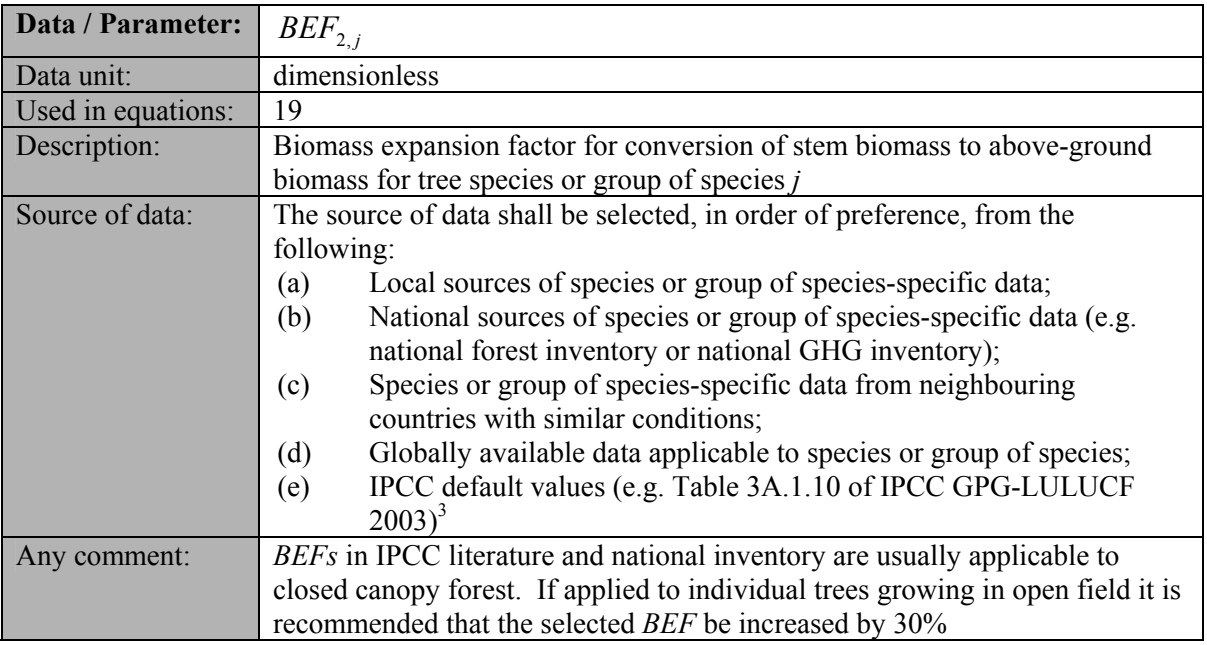

<sup>3</sup> Although the *BEFs* in Table 3A.1.10 apply to biomass, the dimensionless factors can be equally applied for wood volume expansions.

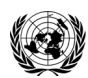

# **CDM – Executive Board AR-AM0006 / Version 03.1.0**

Sectoral Scope: 14 EB 58

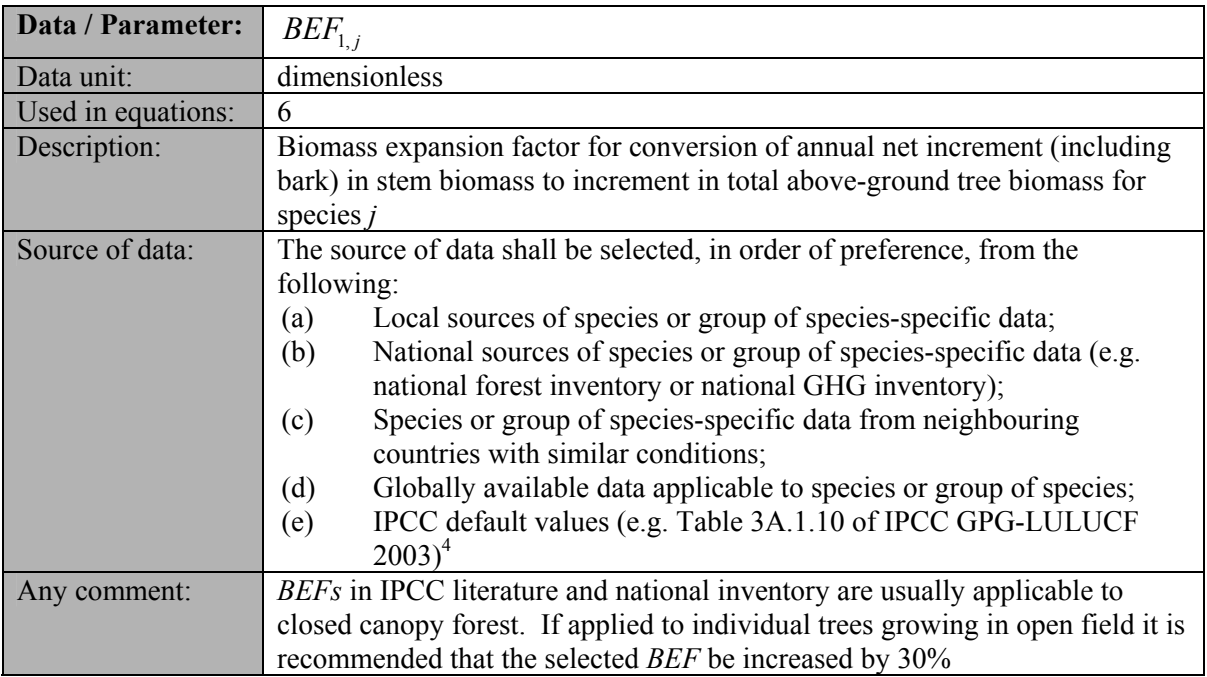

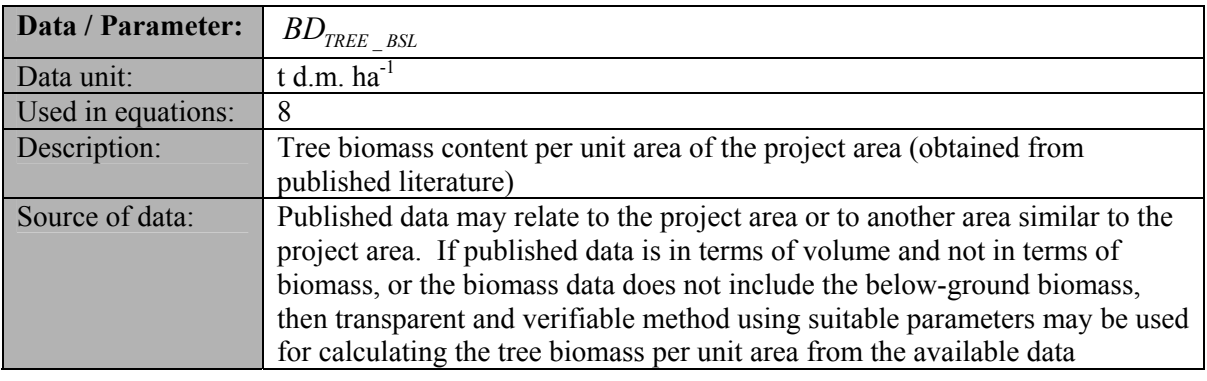

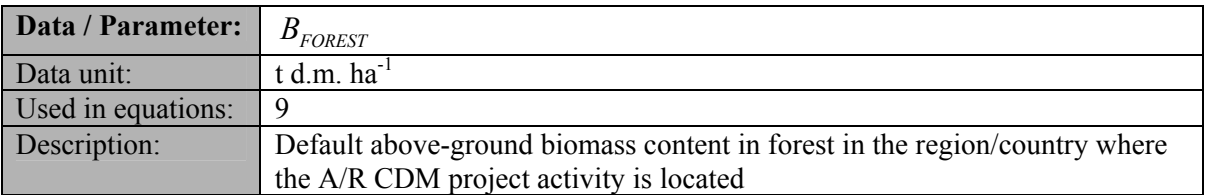

 4 Although the *BEFs* in Table 3A.1.10 apply to biomass, the dimensionless factors can be equally applied for wood volume expansions.

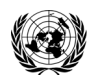

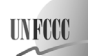

#### **CDM – Executive Board AR-AM0006 / Version 03.1.0** Sectoral Scope: 14 EB 58

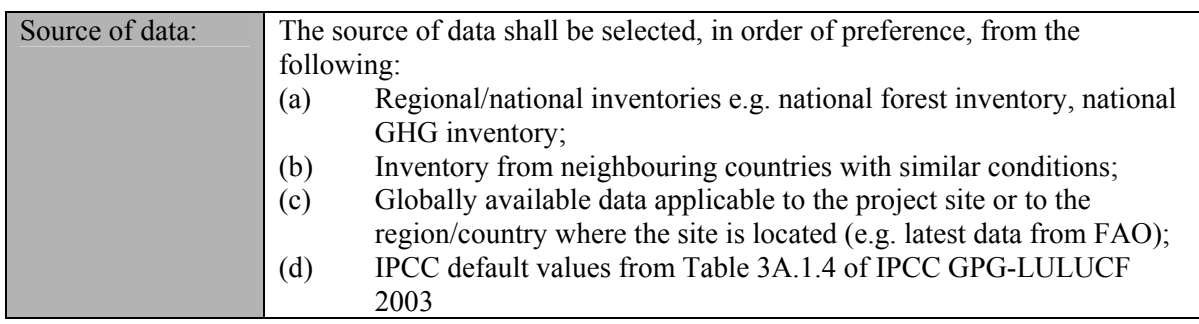

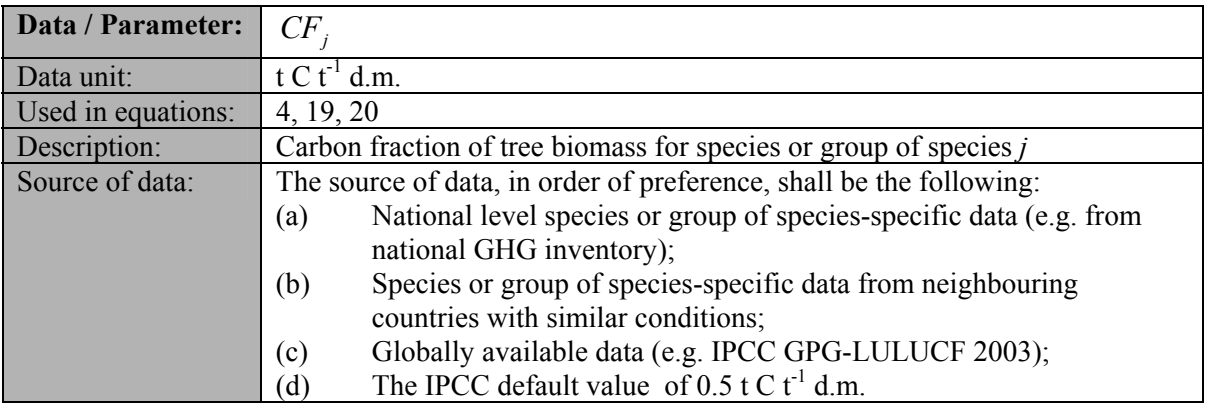

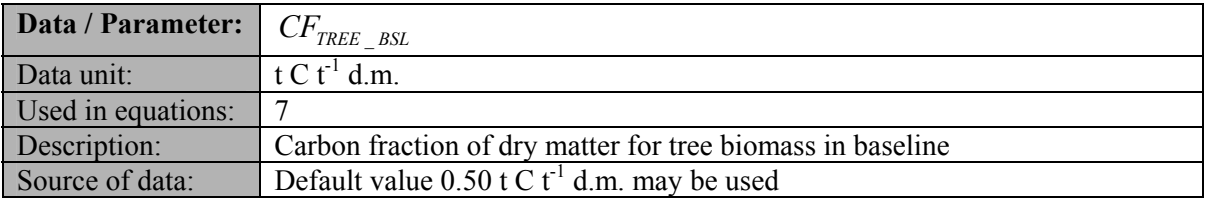

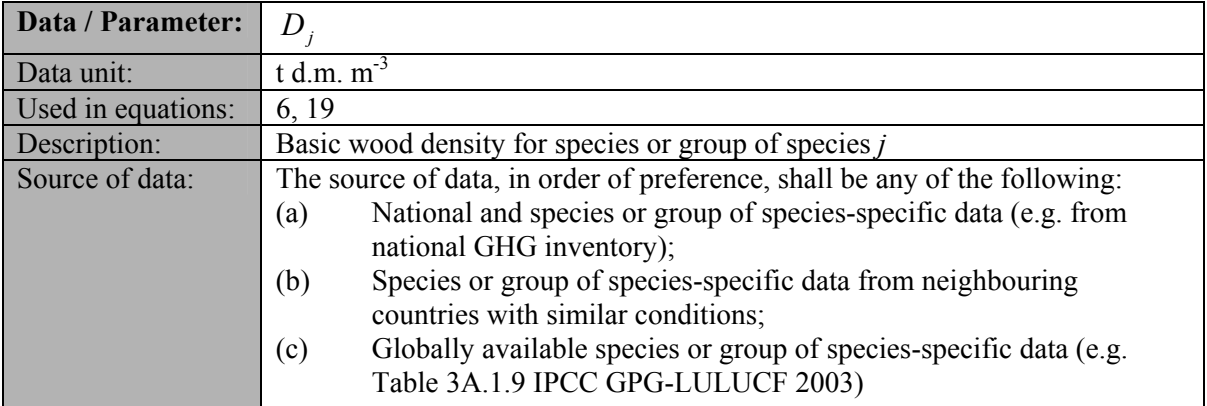

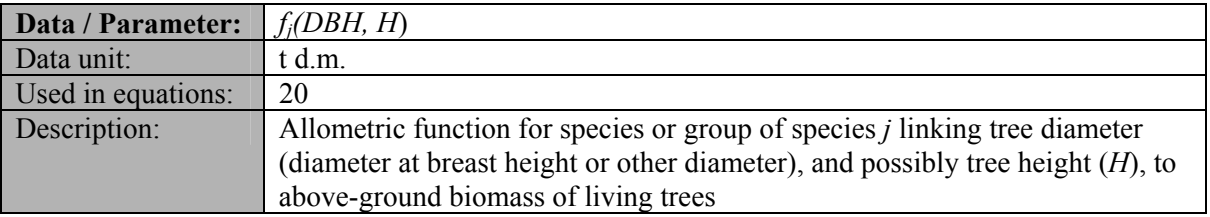

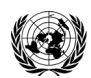

#### **CDM – Executive Board AR-AM0006 / Version 03.1.0**

Sectoral Scope: 14 EB 58

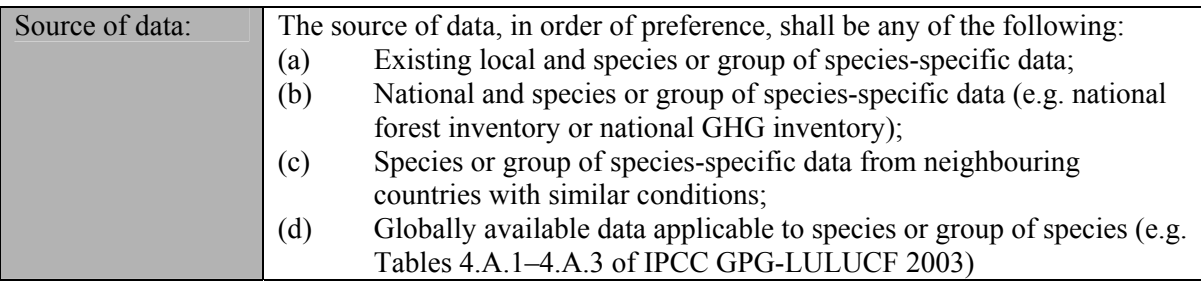

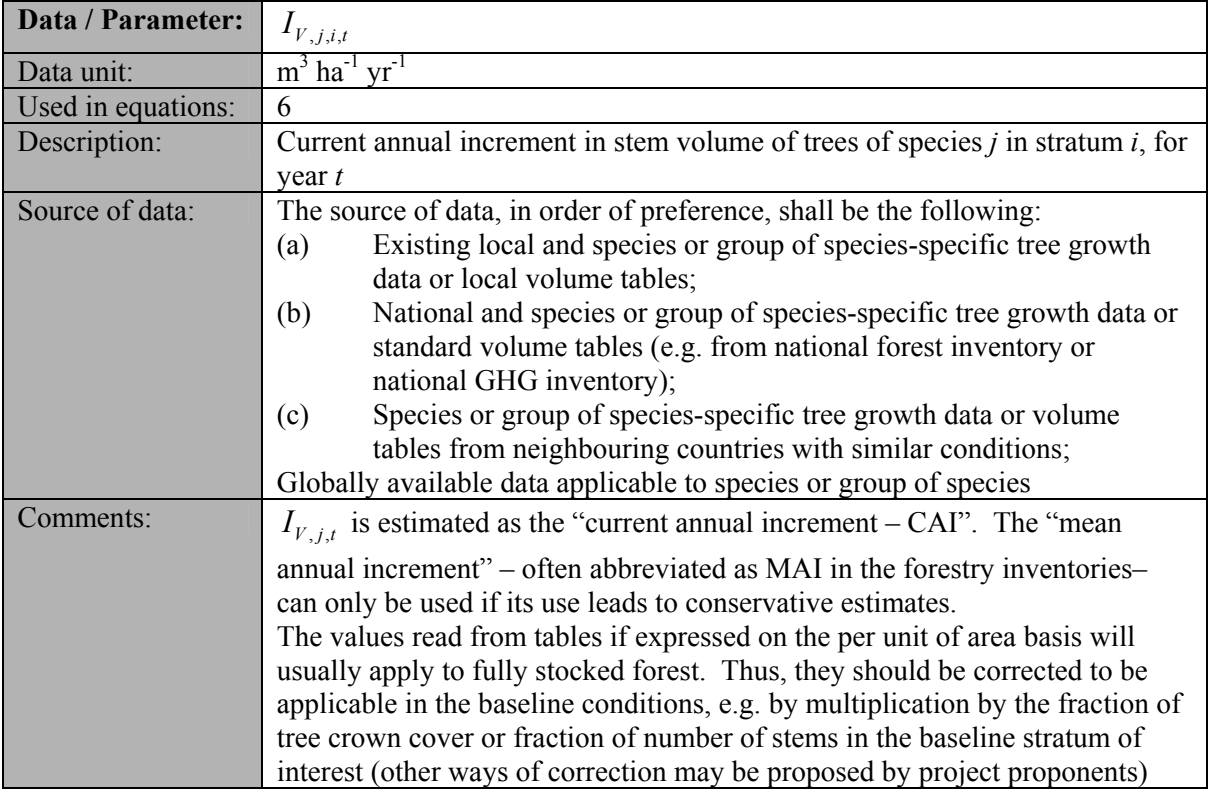

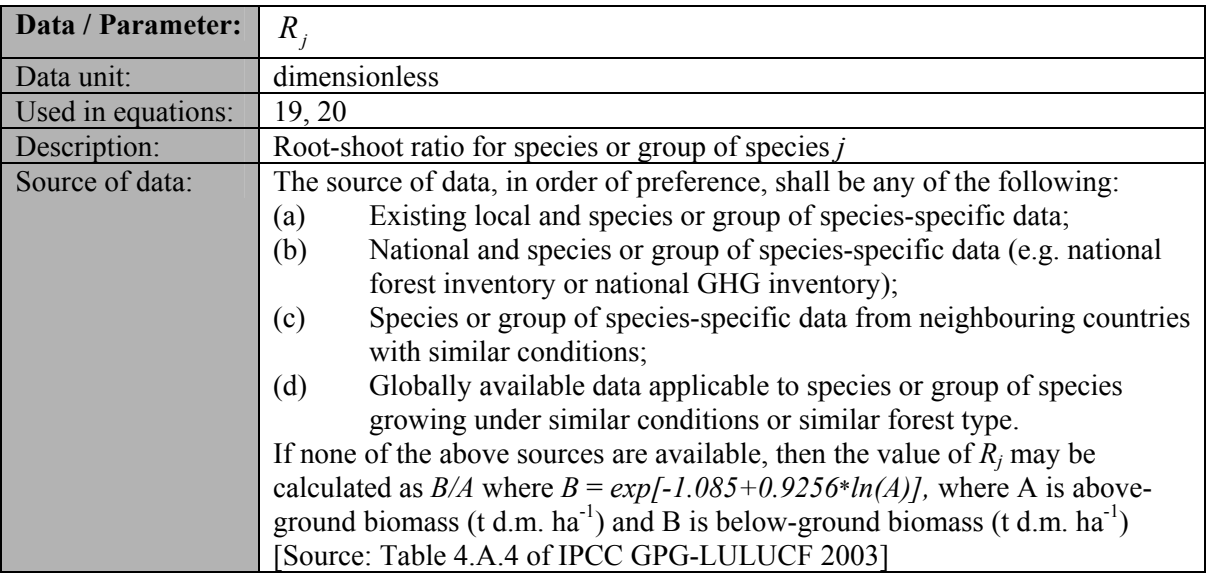

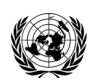

**CDM – Executive Board AR-AM0006 / Version 03.1.0** Sectoral Scope: 14 EB 58

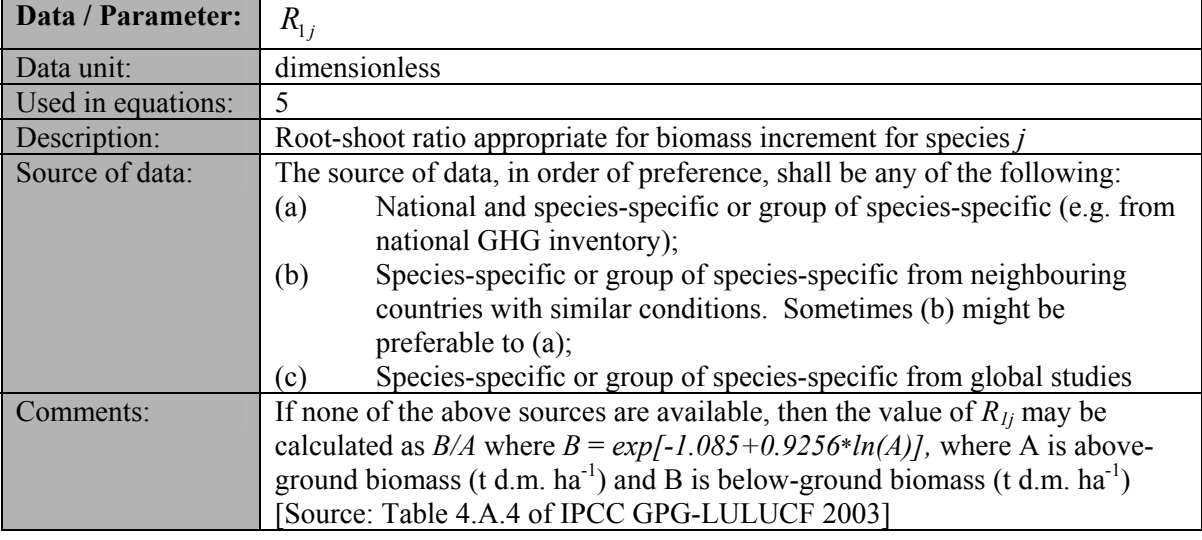

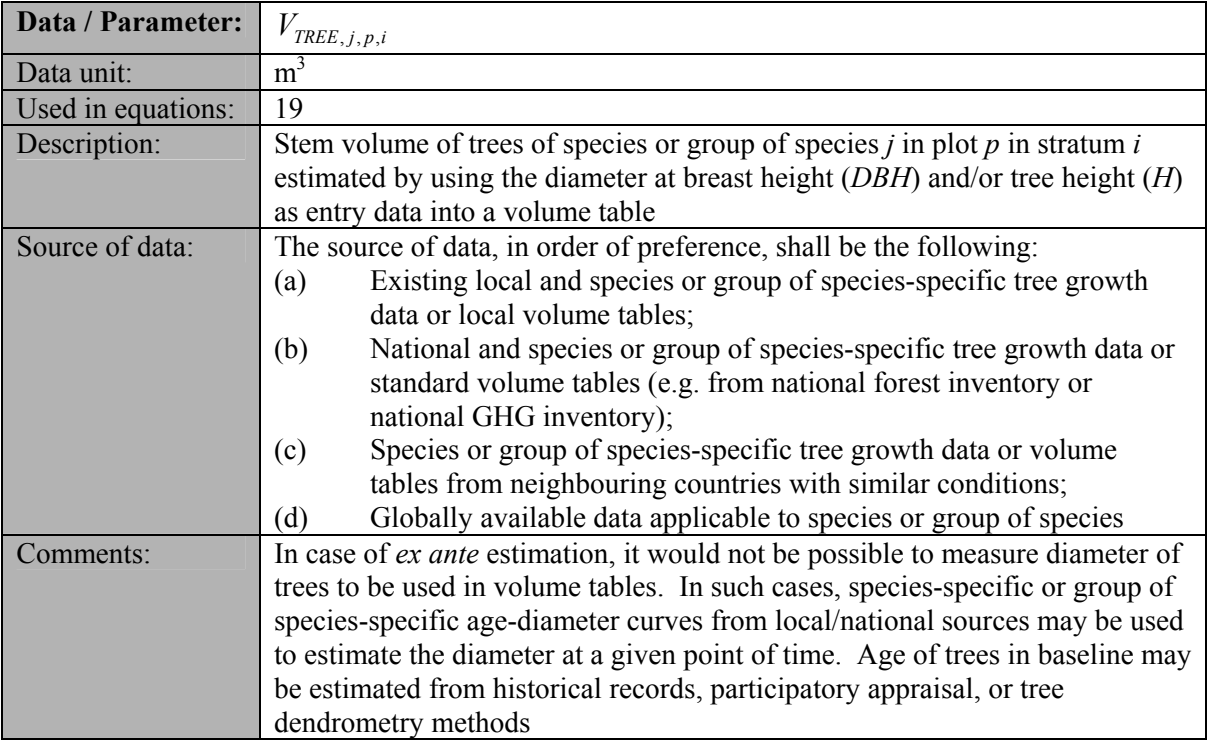

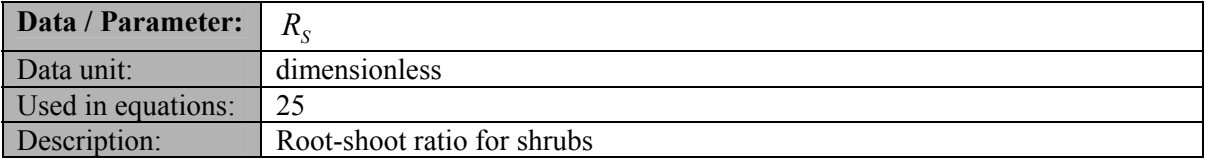

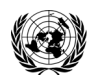

**CDM 6 Executive Board AR-AM0006 / Version 03.1.0** Sectoral Scope: 14 EB 58

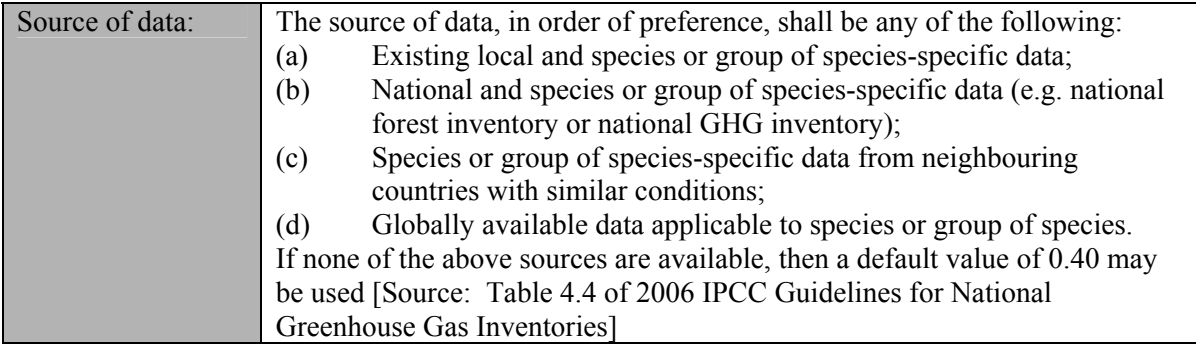

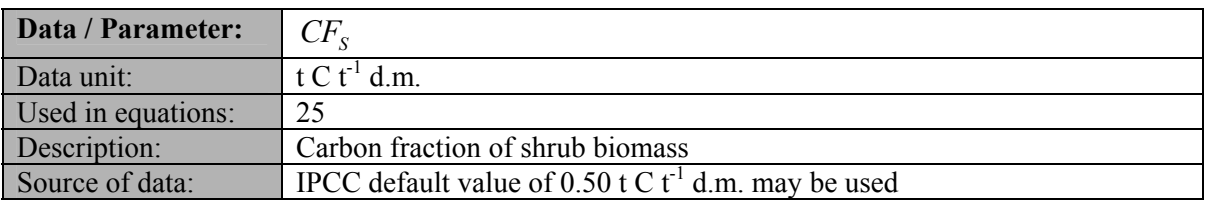

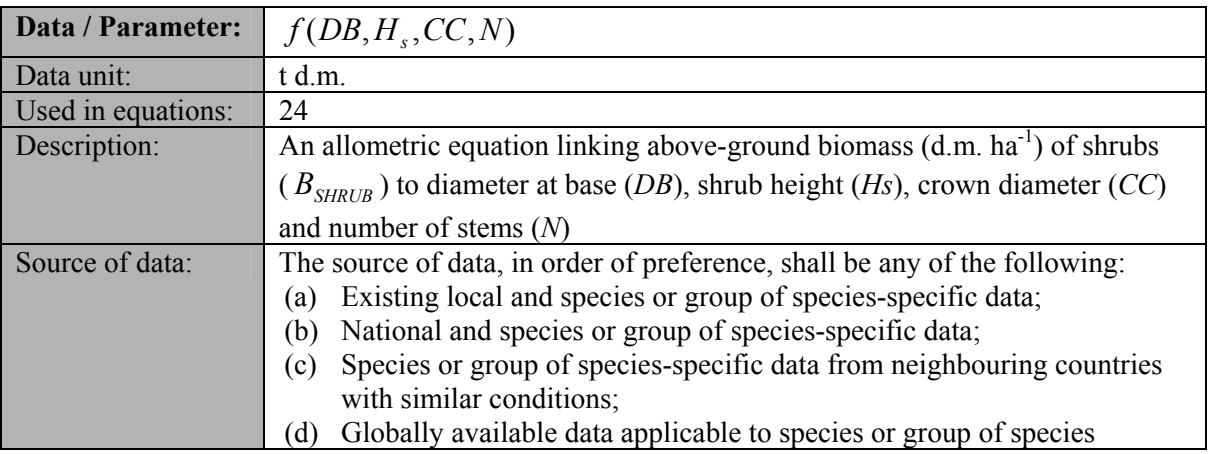

# **III. MONITORING METHODOLOGY**

All data collected as part of monitoring should be archived electronically and be kept at least for two years after the end of the last crediting period. One hundred percent of the data should be monitored if not indicated otherwise in the tables below. All measurements should be conducted according to relevant standards. In addition, the monitoring provisions in the tools referred to in this methodology apply.

#### **1. Monitoring of Project Implementation**

Information shall be provided, and recorded in the project design document (PDD), to establish that:

- (a) The geographic coordinates of the project boundary (and any stratification inside the boundary) are established, recorded and archived;
- (b) Commonly accepted principles of forest inventory and management in the host country are implemented. In absence of these, standard operating procedures (SOPs) and quality control/quality assurance (QA/QC) procedures for inventory operations, including field

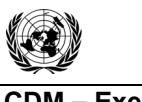

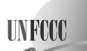

data collection and data management, shall be identified, recorded and applied. Use or adaptation of SOPs available from published handbooks, or from the *IPCC GPG LULUCF 2003*, is recommended;

(c) The forest planting and management plan, together with a record of the plan as actually implemented during the project, shall be available for validation and/or verification.

# **2. Sampling design and stratification**

Stratification of the project area into relatively homogeneous units can either increase the measuring precision without increasing the cost unduly or reduce the cost without reducing measuring precision because of the lower variance within each homogeneous unit. PPs should present in the AR-CDM-PDD an *ex ante* stratification of the project area or justify the lack of it. The number and boundaries of the strata defined *ex ante* may change during the crediting period (*ex post*).

# **2.1 Updating of strata**

The *ex post* stratification shall be updated for the following reasons:

- (a) Unexpected disturbances occurring during the crediting period (e.g. due to fire, pests or disease outbreaks) or other factors (e.g. soil type) have differing impacts on various parts of an originally homogeneous stratum;
- (b) Forest management activities (cleaning, planting, thinning, harvesting, re-replanting) are implemented in a way that affects the existing stratification.

Established strata may be merged if reasons for their establishing have disappeared.

# **2.2 Precision requirements**

The required precision for biomass estimation is  $\pm 10\%$  of the mean at a 90% confidence level. PPs may use the latest version of the approved tool for "Calculation of the number of sample plots for measurements within A/R CDM project activities" to determine the sample size and allocation of sample plots among strata.

# **3. Data and parameters monitored**

The following data and parameters should be monitored during the project activity. When applying all relevant equations provided in this methodology for the *ex ante* calculation of net anthropogenic GHG removals by sinks, PPs shall provide transparent estimations for the parameters that are monitored during the crediting period. These estimations shall be based on measured or existing published data where possible, using a conservative approach: that is, if different values for a parameter are equally plausible, a value that does not lead to over-estimation of net anthropogenic GHG removals by sinks should be selected.

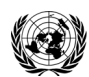

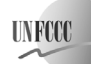

**CDM – Executive Board CDM – Executive Board AR-AM0006 / Version 03.1.0** Sectoral Scope: 14 EB 58

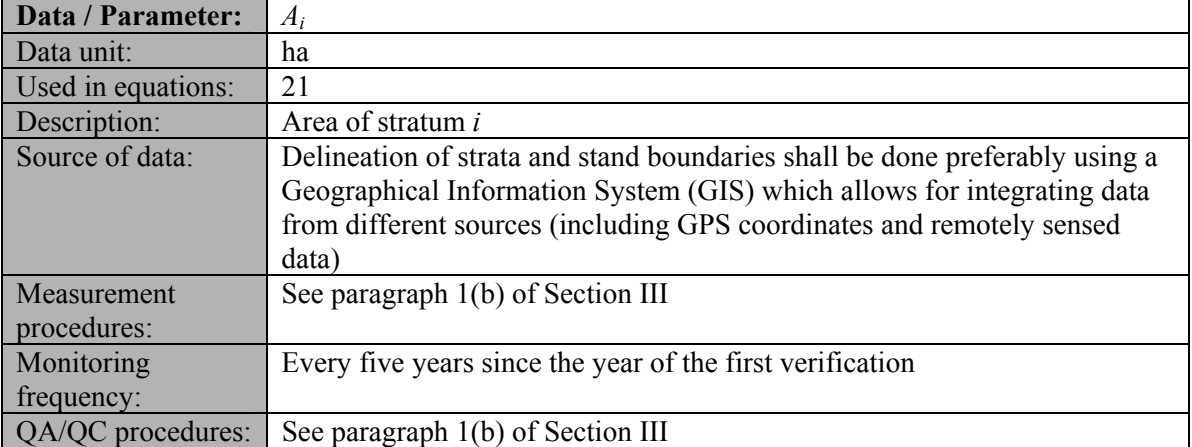

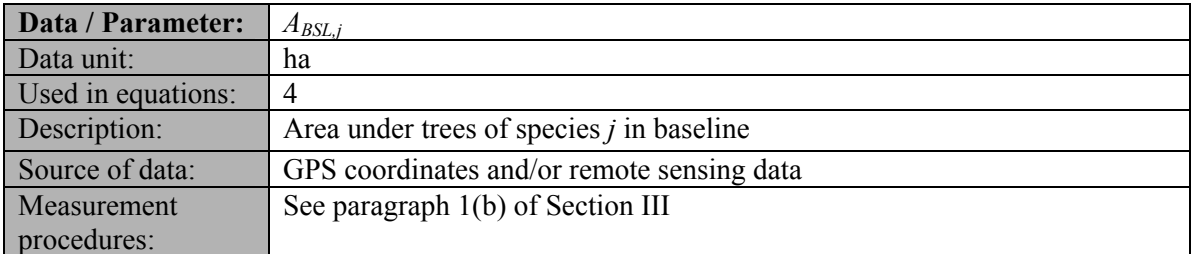

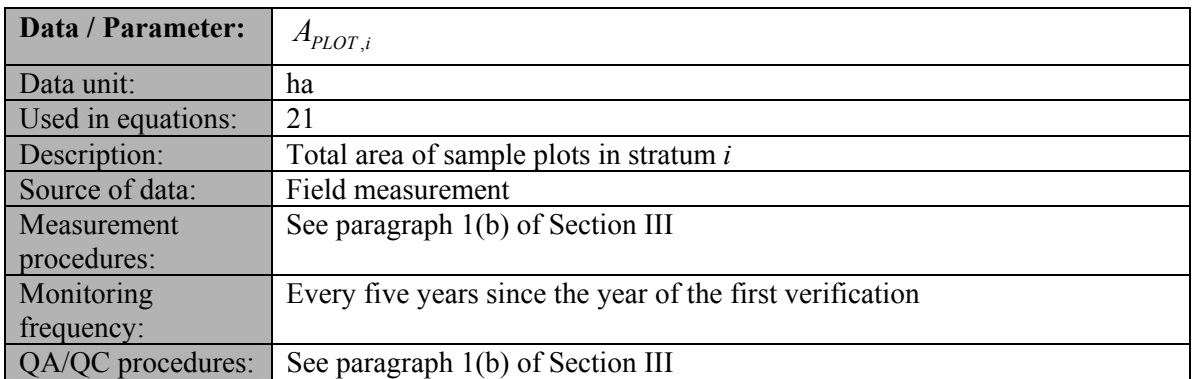

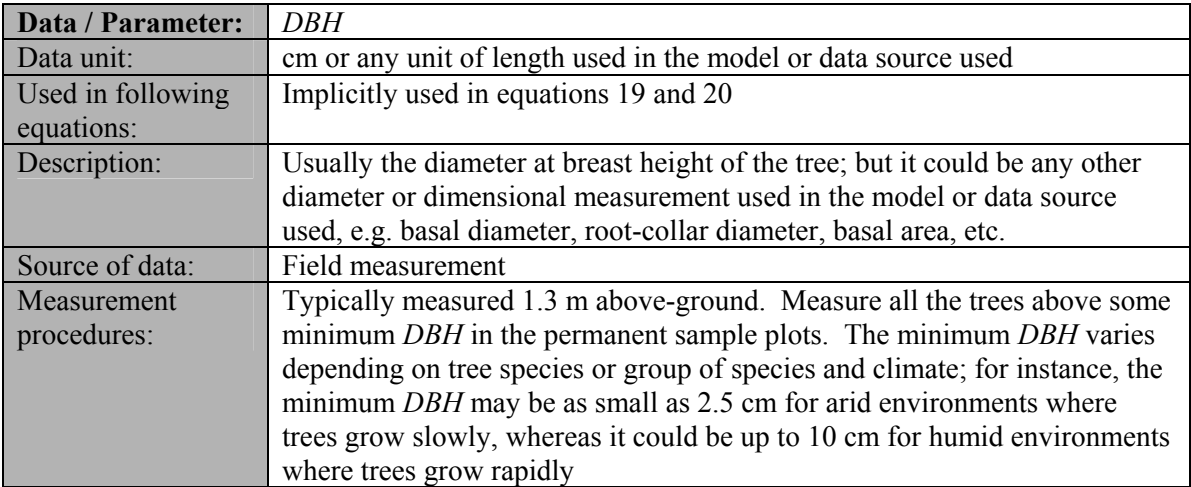

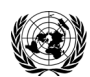

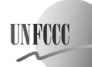

**CDM – Executive Board AR-AM0006 / Version 03.1.0** Sectoral Scope: 14 EB 58

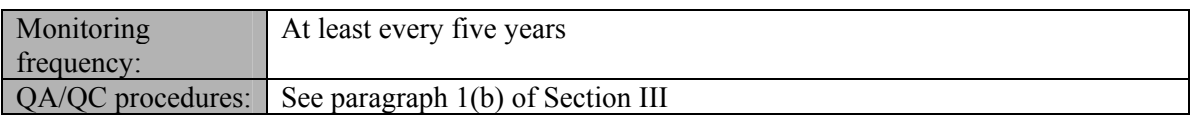

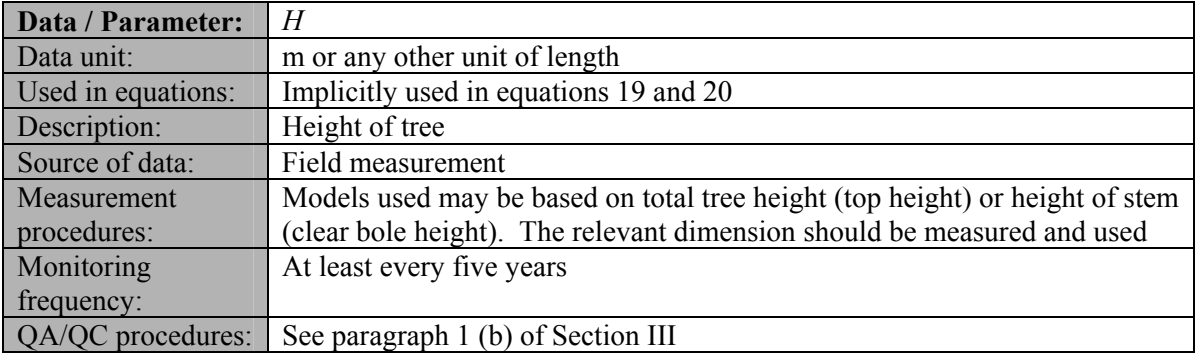

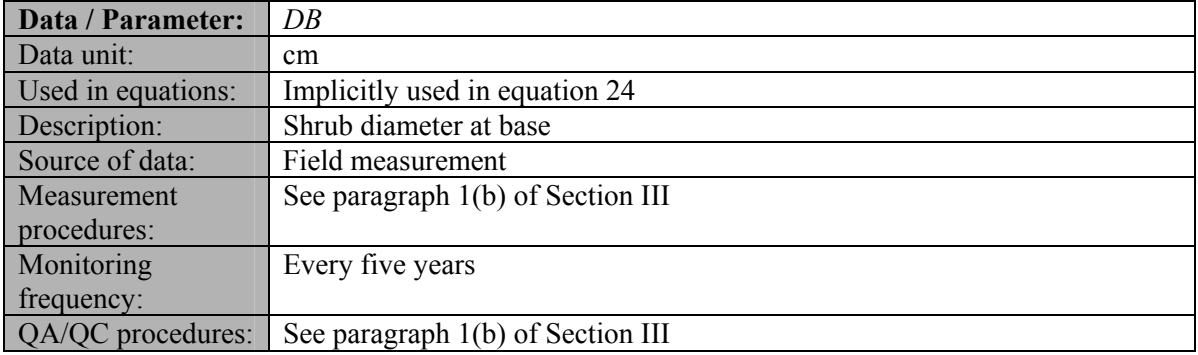

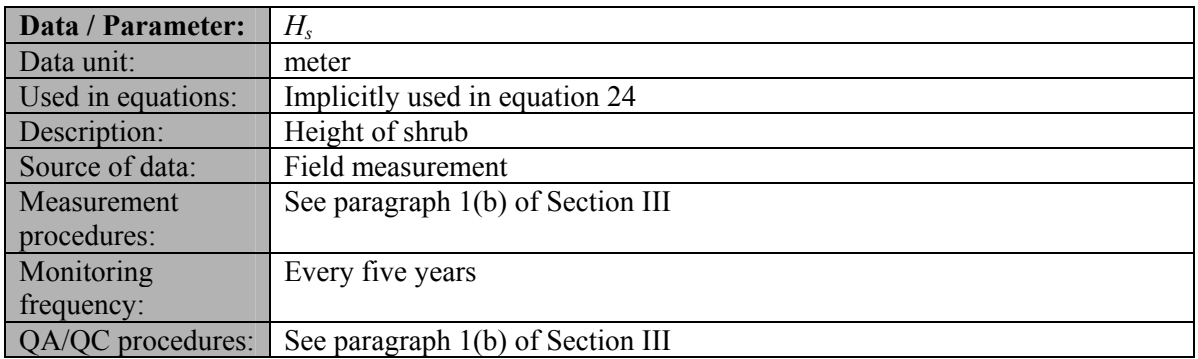

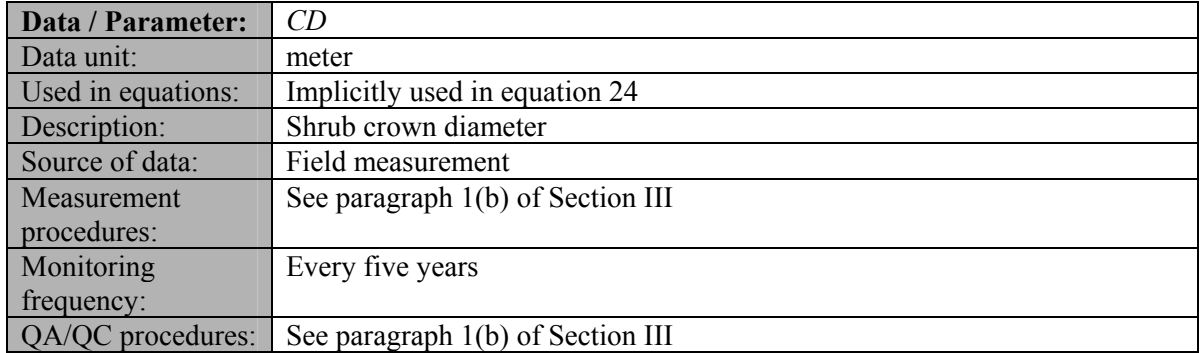

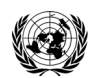

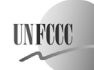

**CDM – Executive Board AR-AM0006 / Version 03.1.0** Sectoral Scope: 14 EB 58

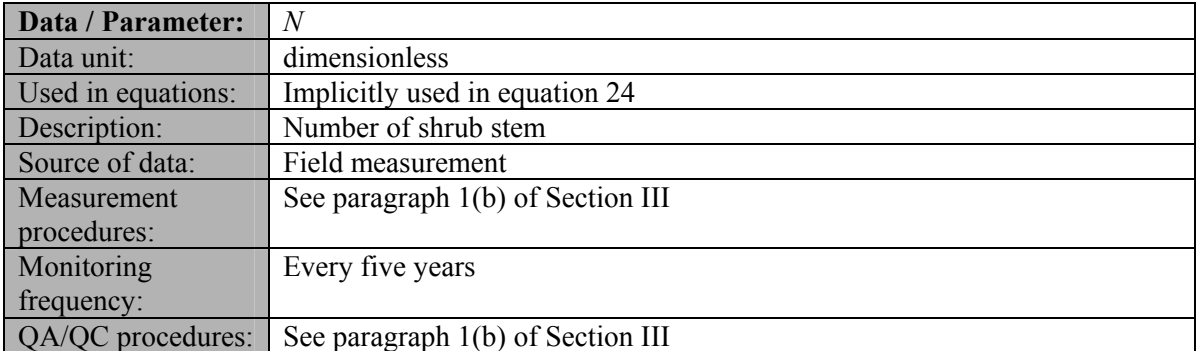

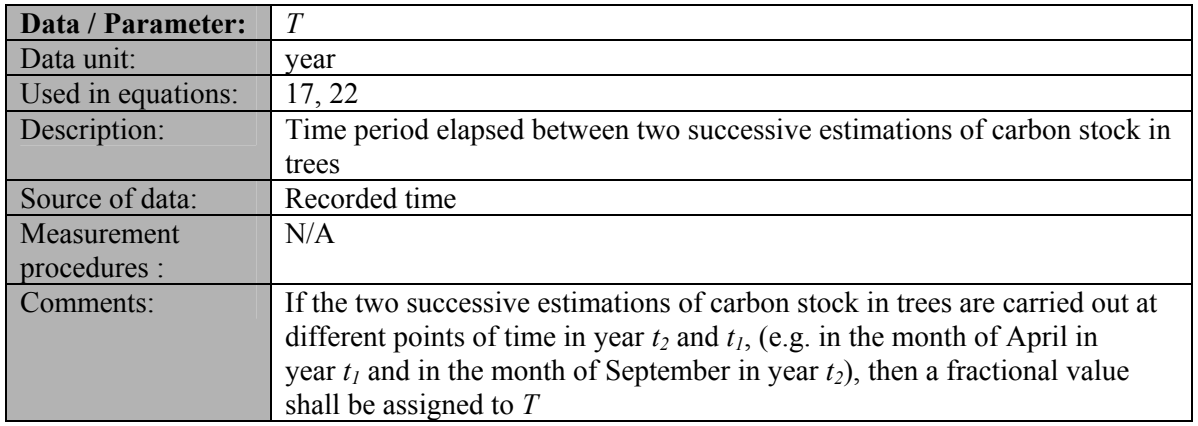

#### **4. Conservative approach and uncertainties**

While applying this methodology the PPs shall ensure that the "Guidelines on conservative choice and application of default data in estimation of the net anthropogenic GHG removals by sinks" are followed for addressing uncertainty.

In choosing key parameters or making important assumptions based on information that is not specific to the project circumstances, such as in use of default data, PPs should select values that will lead to an accurate estimation of net GHG removals by sinks, taking into account uncertainties. If uncertainty is significant, PPs should choose data such that it tends to under-estimate, rather than over-estimate, net anthropogenic GHG removals by sinks.

# **5. References**

All references are quoted in footnotes.

- - - - -

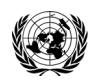

**CDM – Executive Board AR-AM0006 / Version 03.1.0** Sectoral Scope: 14 EB 58

#### **History of the document**

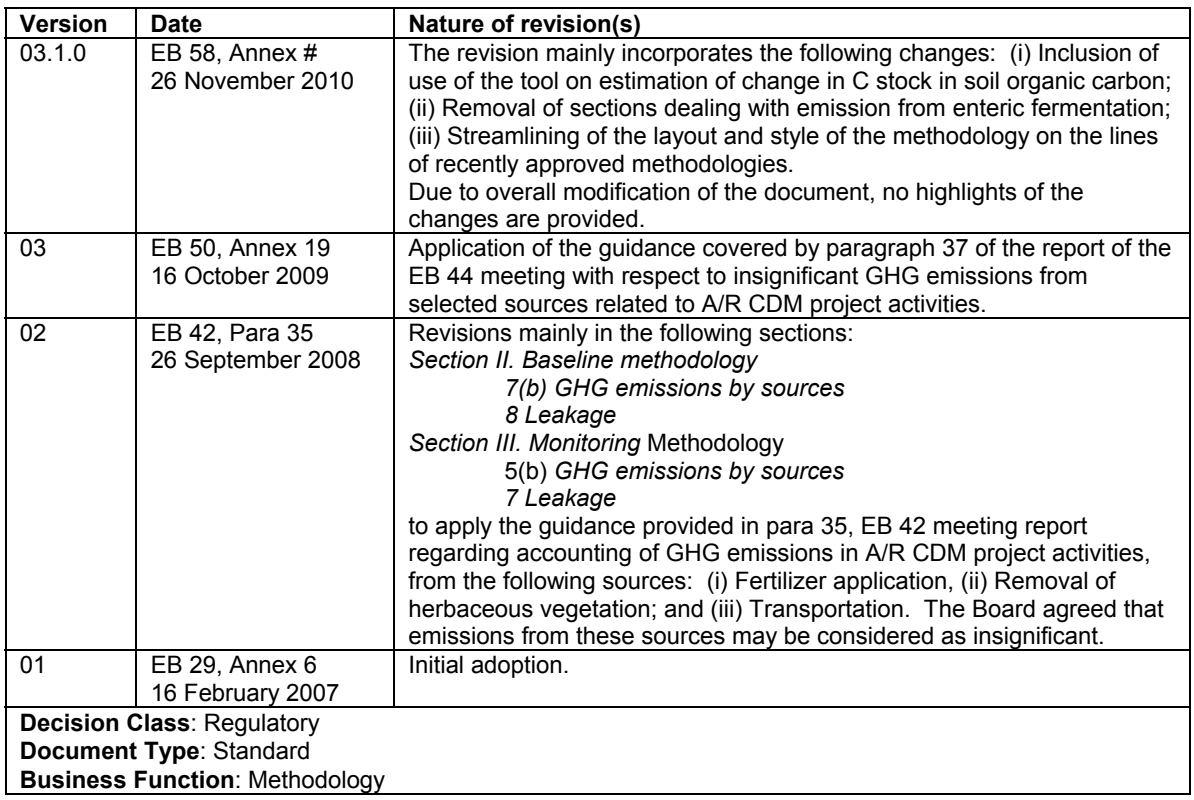